## UNIVERSIDADE DE SÃO PAULO ESCOLA DE ENGENHARIA DE SÃO CARLOS DEPARTAMENTO DE ESTRUTURAS

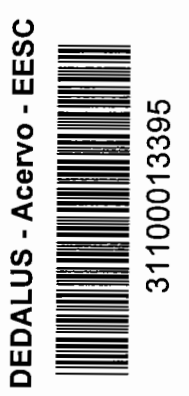

## "OTIMIZAÇÃO DE TRELIÇAS"

Dissertação apresentada à Escola de Engenharia de São Carlos, da Univer dade de São Paulo, como parte dos requisitos para obtenção do título de "Mestre em Engenharia de Estruturas".

## AUTORA: RITA DE CÁSSIA SILVA SANT' ANA ALVARENGA

### COMISSÃO EXAMINADORA:

-- -· ~·-

PROFA. DRA. HELENA M. C. CARMO ANTUNES PROF. DR. MARCOS NEREU ARENALES (ORIENTADORA) PROF. DR. SÉRGIO PERSIVAL BARONCINI PROENÇA

> São Carlos setembro de 1989

 $A$ os meus pais, *Francisco e Conceição Aos* m.e1J.S *irmãos E ao Liszt, petos incentivos incondicionais* 

 $\cdot$ 

### **AGRADECIMENTOS**

À profa. Helena Maria Cunha do Carmo Antunes, pela orientação dada no decorrer deste trabalho.

<sup>À</sup>Sra. Nadir Minatel, pelo dedicado trabalho como bibliotecária.

À CAPES e a FAPESP, pelas bolsas concedidas durante a elaboração deste trabalho.

Aos colegas do Departamento de Estruturas da EESC-USP, pela convivência, amizade e apoio constante.

Aos funcionários do Departamento de Estruturas da EESC-USP.

Ao Departamento de Engenharia Civil da Universidade Federal de Viçosa, pelas condições favoráveis à conclusão deste trabalho.

Aos professores do Setor de Estruturas do DEC-UFV pelo constante apoio e incentivos em todos os momentos.

A todos que direta ou indiretamente colaboraram para a realização deste trabalho.

A Deus, que está acima de tudo.

i

### **RESUMO**

Apresenta-se, neste trabalho, um procedimento para projetar treliças planas ou espaciais de peso mínimo, submetidas a várias condições de carregamento estático.Este procedimento é baseado em um Método Dual de Otimização, e o problema é resolvido mediante uma sequência de subproblemas aproximados, cujas soluções convergem à solução do problema original.

As aproximações que caracterizam um subproblema, consistem em:

. linearizar as funções como tensões e deslocamentos, desenvolvimentos em série de Taylor de primeira ordem em termos das variáveis de projeto . de resposta estrutural através de seus

. reduzir o número de variáveis de projeto, aplicando relações que ligam seus valores.

incluir somente as restrições que são críticas, avaliadas no ponto inicial de cada subproblema.

Obtém-se assim um problema aproximado, onde a função-objetivo, que é o peso da treliça, é uma função simples e explícita, porém não linear nas variáveis de projeto, e as restrições são funções lineares destas variáveis. Além disso, o problema é de programação convexa, que pode ser resolvido através de seu dual.

São apresentados exemplos e feitas comparações e os resultados obtidos mostram a eficiência do procedimento.

i i

### **ABSTRACT**

A procedure to design planes or spaces trusses of minumum weight subjected to various conditions of static loading is presented in this work. This procedure is based in dual optimization method and the problem is solved by means of a sequence of approximate problems whose solutions converge to the solution of the original problem.

The approximations which characterize a subproblem consist in:

. linearize the functions of responses of the structure, as stresses through their developments of first series in terms of design variables. characteristic and displacements, order in Taylor's

. reduce the number of design variables applying the relationships that connect their values.

. incluse solely the constraints which are criticai, evaluated at the initial point of each subproblem.

In this manner an approximate problem will be obtained in which the objetive function, i. e. the weight of the truss, is a simple explicit function, however not linear in the design variables, and the constraints are linear functions of such variables. In addition to this, that is a problem of convex programmation that can be solved through its dual.

Examples are presented and comparisons are made to show the efficiency of this procedure.

 $iii -$ 

## SUMARIO

### CAPÍTULO PÁGINA

 $\ddot{\phantom{a}}$ 

 $\mathcal{A}=\{x_1,\ldots,x_n\}$  .

 $\alpha$  and  $\alpha$  and  $\alpha$ 

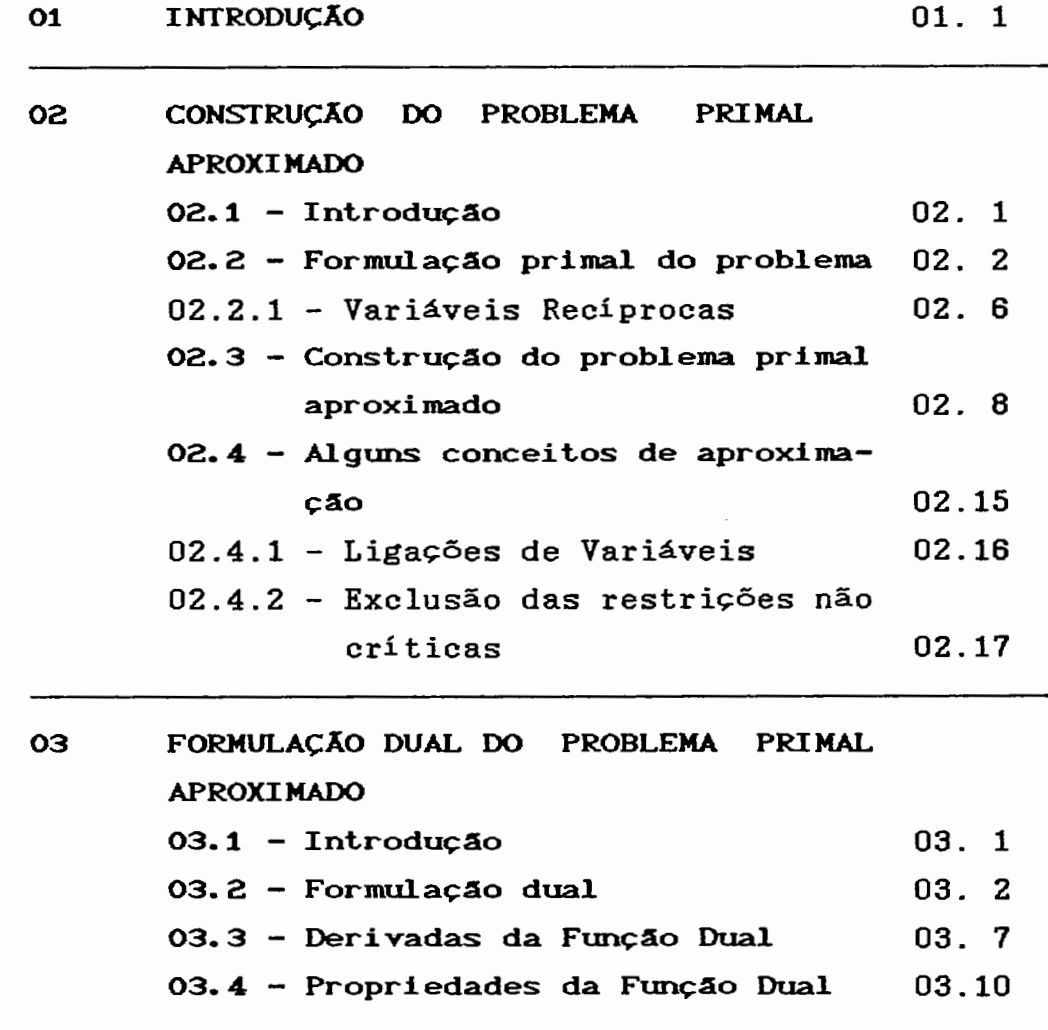

i v

 $\ddot{\phantom{a}}$ 

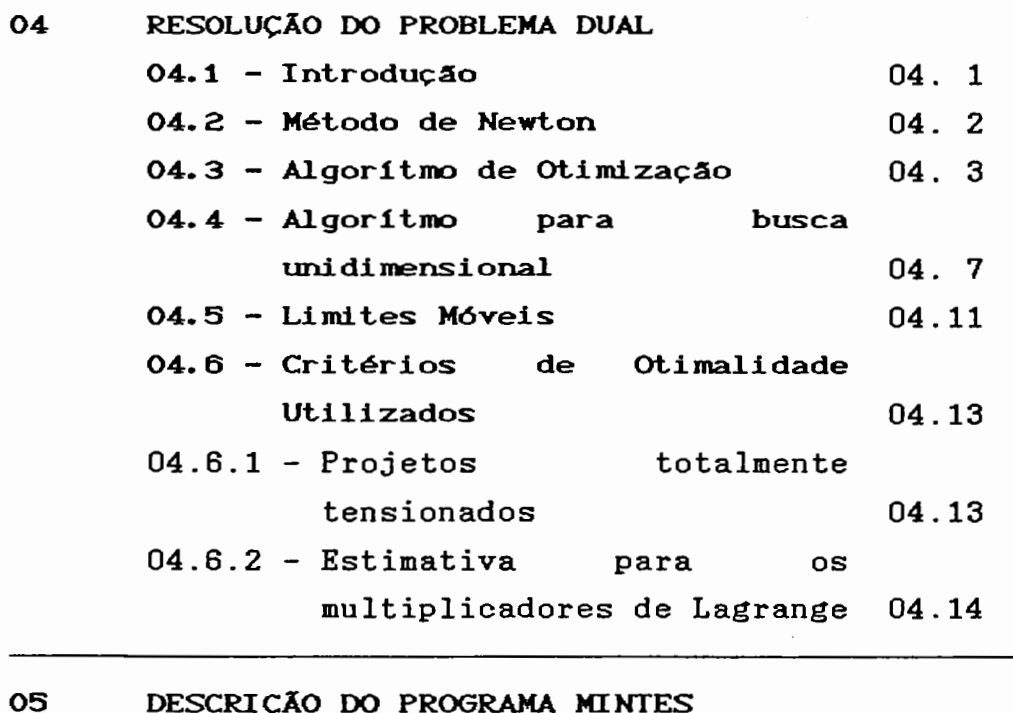

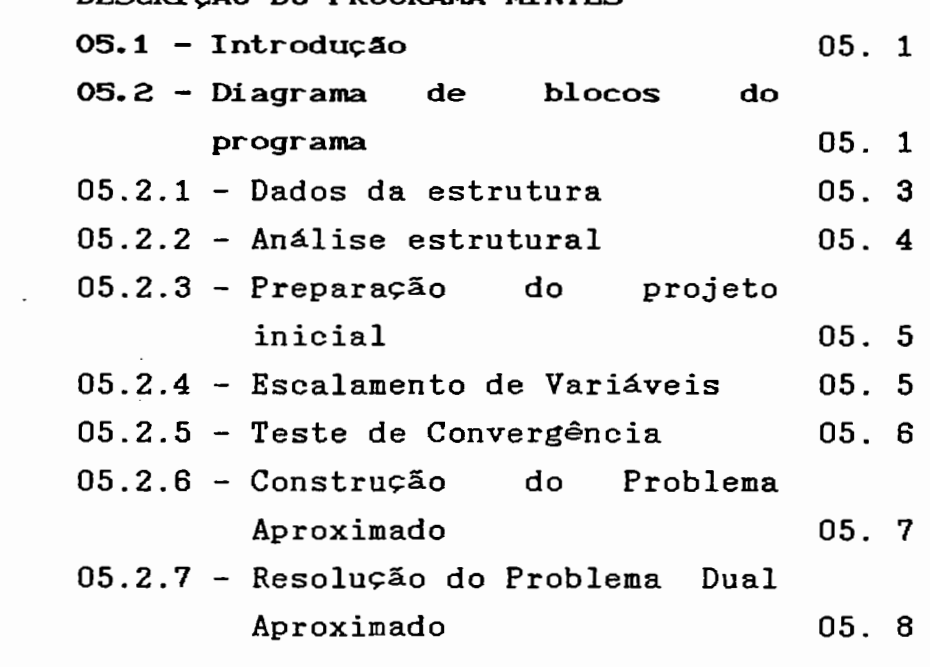

 $\frac{1}{2}$ 

 $\sim$ 

 $\mathcal{A}$ 

 $\mathcal{L}_{\mathcal{A}}$ 

v

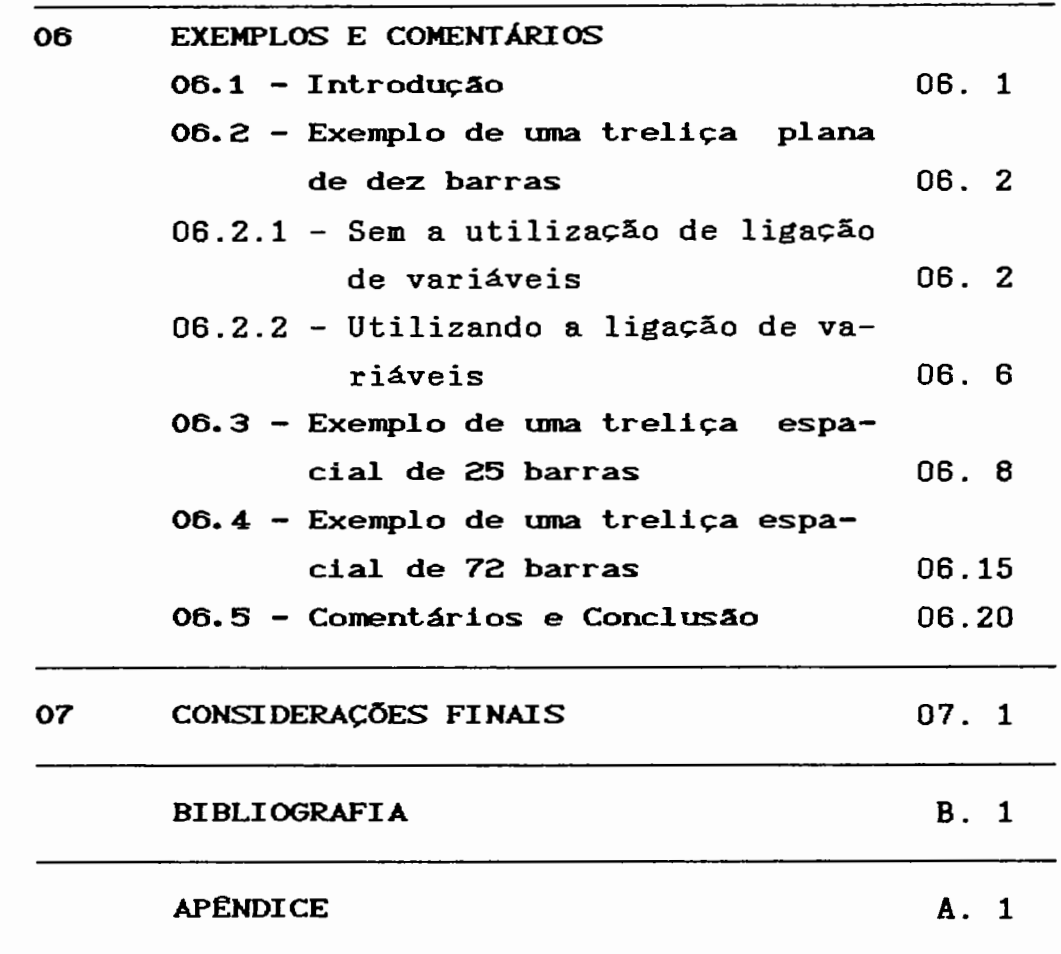

 $\hat{\boldsymbol{\beta}}$ 

 $\cdot$ 

 $\mathcal{L}^{\mathcal{L}}$ 

 $\mathbb{C}$ 

 $\ddot{\phantom{0}}$ 

 $\overline{\phantom{a}}$ 

 $\tilde{\mathcal{L}}$ 

 $\overline{\phantom{a}}$ 

vi

 $\ddot{\phantom{0}}$ 

 $\overline{\phantom{a}}$ 

# SIMBOLOGIA

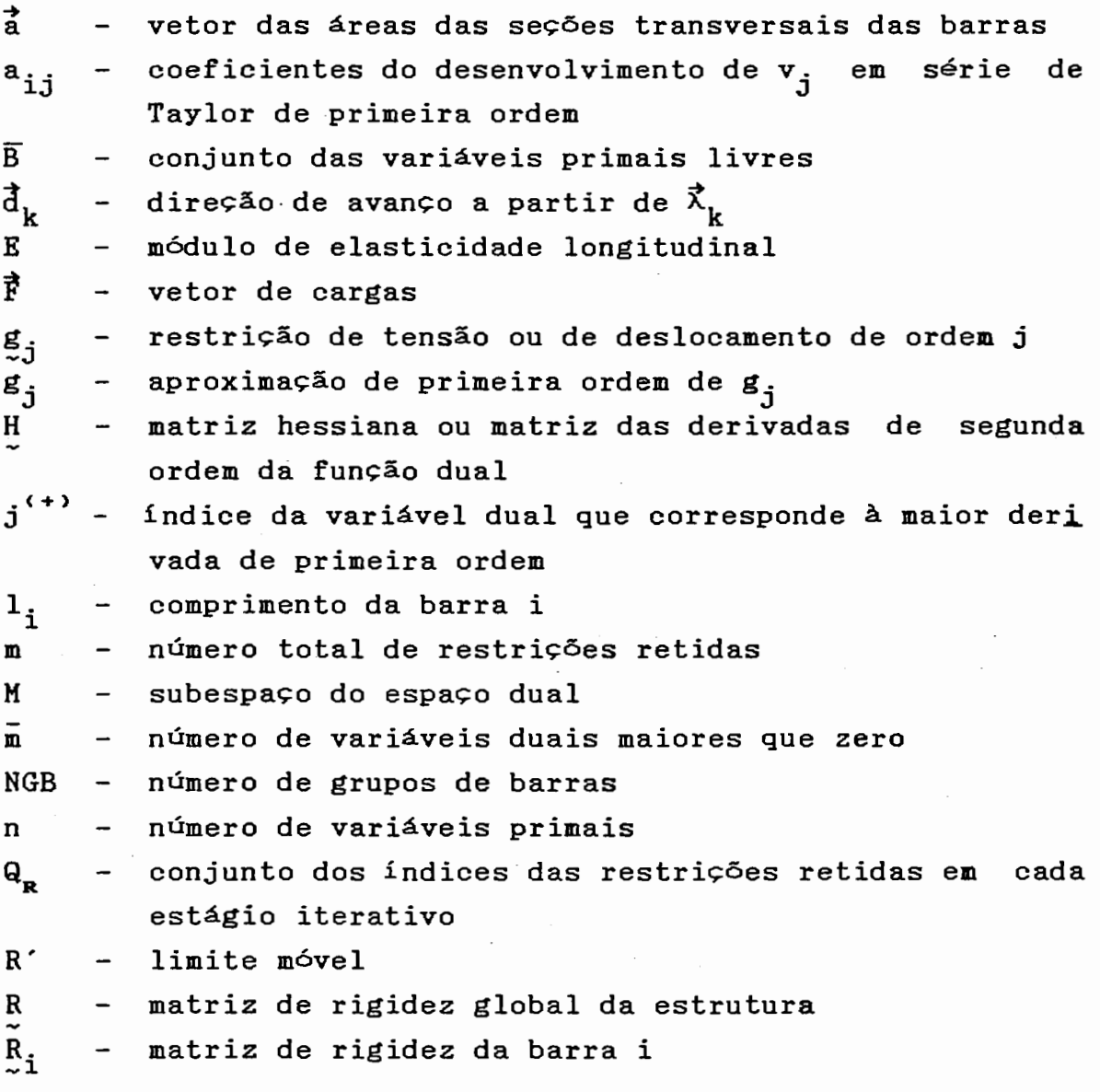

 $\bar{\phantom{a}}$ 

vi i

 $\overline{\phantom{a}}$ 

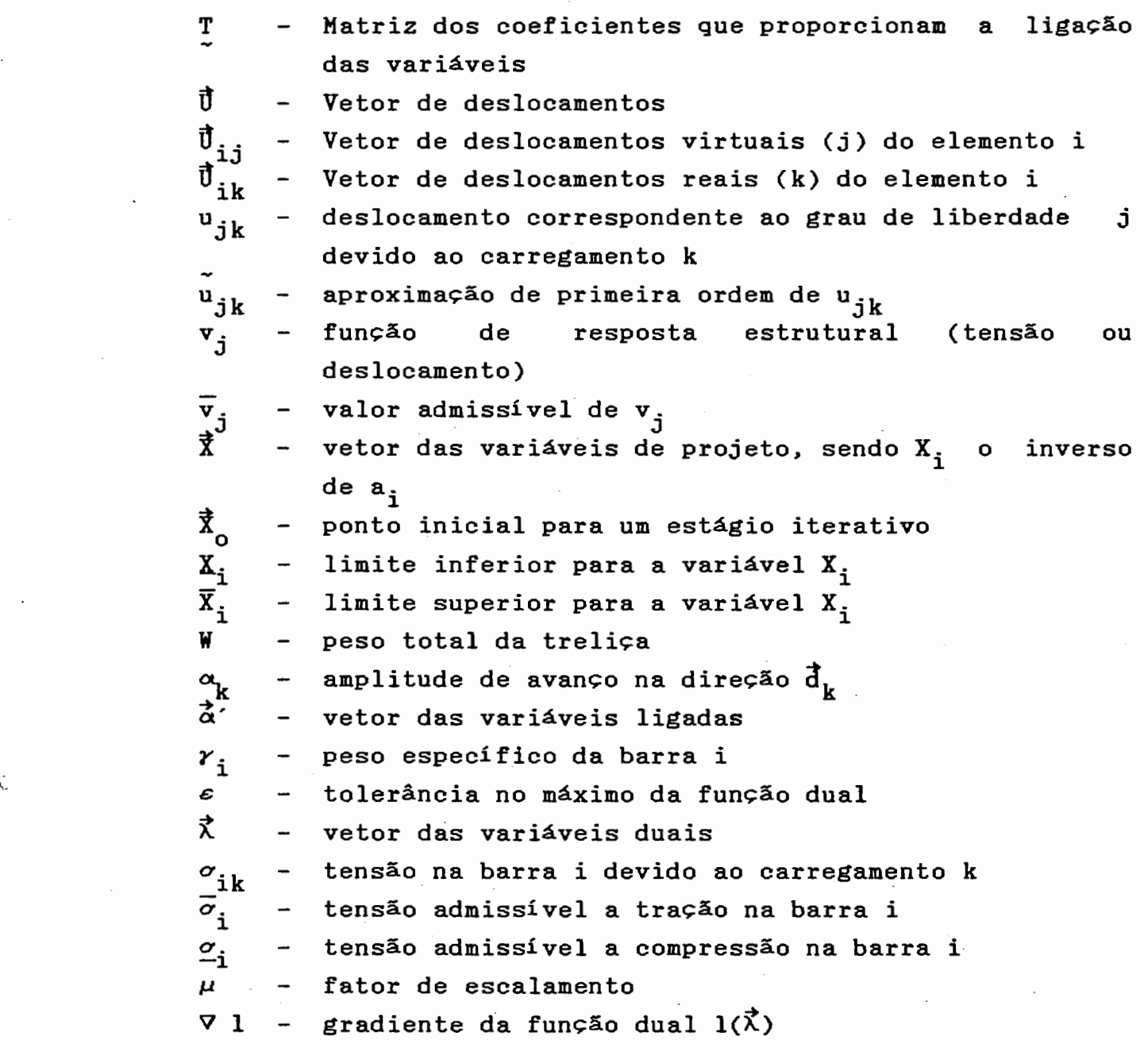

 $\frac{1}{2} \frac{d}{dt} \left( \frac{d}{dt} \right)$ 

 $\sim$ 

 $\lambda_{\rm{max}}$ 

 $\frac{1}{2}$ 

 $\mathcal{A}^{\mathcal{A}}_{\mathcal{A}}$  ,  $\mathcal{A}^{\mathcal{A}}_{\mathcal{A}}$ 

vi i i

 $\ddot{\phantom{0}}$ 

 $\bar{\mathcal{A}}$ 

Ţ

INTRODUÇAO

### 01 - INTRODUÇÃO

Os programas disponíveis para uso em Engenharia de Estruturas têm *,* na sua maioria, características de análise, ou seja, são programas que partem de uma estrutura de forma e dimensões definidas pelo projetista com base em processos empíricos,chegando-se ao projeto final através de sucessivas tentativas.

Nas estruturas estaticamente determinadas, projetadas para satisfazer a um dado conjunto de tensões admissíveis, o projeto final pode ser encontrado em apenas uma análise. Isto porque os esforços nas barras destas estruturas independem das propriedades da seção transversal. Uma vez determinados os esforços pelas equações de equilíbrio estático, as propriedades das seções transversais são selecionadas de tal forma que as tensões não excedam seus valores admissíveis.

A análise de estruturas hiperestáticas exige o conhecimento prévio das propriedades das barras. O método usual de se projetàr estruturas estaticamente indeterminadas consiste em um procedimento de tentativa e erro em que um primeiro projeto é assumido, a estrutura é assim analisada e o projeto é revisado com base nos resultados da análise.

 $01.1 -$ 

Diante da necessidade de substituir este empirismo,surgiram no inicio deste século os primeiros estudos na tentativa de utilizar critérios de decisão baseados em técnicas de otimização. Michell formulou a chamada Teoria das Configurações, definindo uma classe de estruturas de volume mínimo [1].

Ainda anterior ao uso do computador, na década de 40, surgiu o Método dos Modos de Falha Simultânea [2,3].Este método pressupõe as restrições que serão criticas no projeto ótimo, sendo restrito a formas estruturais simples com um estado único de carregamento.

Apenas na década de 60, quando o computador já era uma ferramenta de uso comum, ocorreu uma maior expansão no desenvolvimento de técnicas de projeto estrutural. Duas linhas de projeto ótimo de estruturas começaram a se desenvolver: Métodos programação matemática [4,5] critérios de otimalidade [6,7,8]. baseados e métodos baseados em em

A primeira linha, representada pelos métodos de programação matemática, foi desenvolvida inicialmente por Schmit. Estes métodos demonstraram ser muito gerais e versáteis. Resultaram no entanto, muito ineficientes quando aplicados à problemas de projeto de estruturas reais, caracterizado por um grande número de graus de liberdade, variáveis de projeto e restrições, uma vez que os problemas eram encarados do ponto de vista puramente matemático, não fazendo uso do comportamento estrutural.

A segunda linha, representada pelos métodos de critérios de otimalidade, baseia-se na automatização dos próprios critérios intuitivos segundo o comportamento estrutural, utilizando os princípios da Mecânica Racional. Embora estes métodos tenham sido limitados às formas estruturais e estados de cargas simples, sua aplicação se adapta a estruturas mais complexas. Em alguns casos eles apresentaram problemas de convergência. As primeiras

 $01.2 -$ 

formulações foram apresentadas por Gellatly, Berke e Venkayya.

Com o intuito de eliminar as dificuldades que limitavam o uso de métodos de programação matemática, foram desenvolvidas, a partir de 1970, as aproximações, que permitiram aumentar significativamente a eficiência na solução de problemas de otimização estrutural [9,10,11].

No que tange os métodos de critérios otimalidade, surgiram novos algoritmos tendentes melhorar os problemas de convergência. Além aumentaram-se os estudos no sentido de interpretar estes métodos [12,13,14]. de a disso, melhor

Estas linhas foram consideradas opostas durante vários anos. Quando surgiram as aproximações na solução de problemas de projeto ótimo, se pôde verificar que os métodos baseados em critérios de otimalidade resolviam intuitivamente um problema dual de programação matemática , cujo primai era uma aproximação de primeira ordem do problema primai original expresso em função dos valores recíprocos das variáveis de projeto. Desta maneira, tornou-se possivel substituir os métodos baseados em critérios de otimalidade por métodos duais, mais racionais e mais bem fundamentados matematicamente, e que ainda mantêm a eficiência daqueles [15,16,17].

No presente trabalho, desenvolve-se um algoritmo computacional baseado em métodos duais de programação matemática que resolve o problema de projeto de peso minimo de treliças planas ou espaciais, trabalhando no regime elástico-linear. Levando em consideração questões de segurança, obtêm-se as áreas das seções transversais ótimas para as barras.

O algoritmo está baseado no uso de aproximações e na solução de uma sequência de problemas duais de programação matemática, cujas soluções no espaço primai convergem para o ponto ótimo.Usa-se uma sequência de

 $01.3 -$ 

problemas porque cada dual corresponde a um problema primal aproximado, cujas restrições de comportamento são aproximações lineares das restrições originais, obtidas por seus desenvolvimentos em série de Taylor.

A razão da escolha de uma técnica dual se deve ao fato do Método Dual ser resolvido em um espaço com dimensão igual ao número de restrições ativas do problema e apresentar como restrição apenas a condição de não negatividade, enquanto o Método Primai é resolvido em um espaço de dimensão igual ao número de variáveis, no caso, as áreas das seções transversais. Para as estruturas correntes o número de variáveis supera largamente o número de restrições ativas.

CAPÍTULO 02 OTIMIZACÃO DE TRELICAS

m~~~~~~~~n~~~~~-~e~~~~~~s~~~~UWWf~U~§~~~~~ ~~~u CONSTRUÇAO DO PROBLEMA PRIMAL APROXIMADO

### 02 - CONSTRUÇÃO DO PROBLEMA PRIMAL APROXIMADO

02 . 1 - INTRODUÇÃO

O propósito deste estudo é desenvolver um método pelo qual um projeto ótimo pode ser obtido através da resolução de um problema de programação matemática.

O objetivo final do projetista é conceber uma estrutura que satisfaça a todos os requisitos de segurança. a um custo mínimo. Assim, a função-objetivo deve guardar estreita relação com o custo da estrutura. Dado ao caráter genérico deste trabalho~ o custo da estrutura será associado ao peso de material estrutural consumido.

Neste capitulo apresenta-se a formulação do problema primai de projeto ótimo de treliças~ a partir do qual~ utilizando aproximações de primeira ordem para as restrições, obtém-se um problema primai aproximado.

Será utilizada uma formulação matricial do clássico Processo dos Deslocamentos [18]. Este apresenta em relação ao Processo dos Esforços~ vantagem no que tange a facilidade de automatização [19].

 $02.1 -$ 

O problema primai de projeto ótimo de treliças pode ser formulado da seguinte maneira:

- minimizar o pêso de material estrutural consumido:  $W = f(\vec{a})$ (02.1)
- satisfazendo às restrições:
- a) Equações de Equilíbrio obtidas utilizando o Processo dos Deslocamentos:

$$
R(\vec{a}) \quad \vec{U} = \vec{F} \qquad (02.2)
$$

b) Tensões Normais Máximas nas barras:

$$
\underline{\sigma}_{i} \leq \sigma_{i}(\vec{a}) \leq \overline{\sigma}_{i} \qquad \qquad i = 1, n \qquad (02.3)
$$

c) Limites das variáveis:

$$
\underline{\mathsf{U}}_{j} \leq \underline{\mathsf{U}}_{j} \leq \overline{\mathsf{U}}_{j} \qquad j = 1, \text{nd} \qquad (02.4)
$$

$$
0 < \underline{\mathbf{a}}_i \leq \overline{\mathbf{a}}_i \leq \overline{\mathbf{a}}_i \qquad \qquad i=1,n \qquad (02.5)
$$

 $02.2 -$ 

Onde:

 $\overrightarrow{a}$ - Variáveis de projeto U - Variáveis de estado  $\overrightarrow{F}$  - Vetor do carregamento R - Matriz de rigidez da estrutura *u.* - Tensão Normal na barra i  $\overline{z}^1$ *u.* - Tensão Normal admissivel a tração na barra i 1  $\frac{\sigma}{\cdot}$  $\frac{\sigma}{-1}$  - Tensão Normal admissível a compressão na barra i<br>nd - Número de restrições de deslocamento - Número de restrições de deslocamento  $\underline{U}_{j}$ ,  $\overline{U}_{j}$ - Limites da variável de estado j  $\overline{\mathbf{a}}_1^{\bullet}$ , $\overline{\mathbf{a}}_1^{\bullet}$ - Limites da variável de projeto i n - número de variáveis de projeto

As variáveis de projeto representam as áreas das seções transversais dos elementos. As estruturas considerar serão aquelas constituídas por barras prismáticas sujeitas a esforço normal. Os limites  $a_i$  e  $\overline{a}_i$  foram  $a_i$ introduzidos visando restringir as soluções obtidas a um campo compatível com a realidade da oferta de perfis metálicos.

As variáveis de estado são os deslocamentos em direções prefixadas. Sua determinação permite avaliar a resposta da estrutura à ação de um dado carregamento.

Resolvendo o problema acima nas variáveis  $\vec{\textbf{a}}$  e $\vec{\textbf{U}}$ , determina-se o projeto ótimo. Obter esta solução é, porém, uma tarefa muito difícil. Tem-se um número muito grande de variáveis e restrições altamente não lineares, não podendo assim dar um tratamento adequado por nenhuma técnica de programação matemática.

Uma nova estratégia deve ser desenvolvida tomando por base o projeto convencional de estruturas hiperestáticas e passando a considerar como variáveis apenas as áreas das seções transversais, reduzindo assim o espaço de projeto.

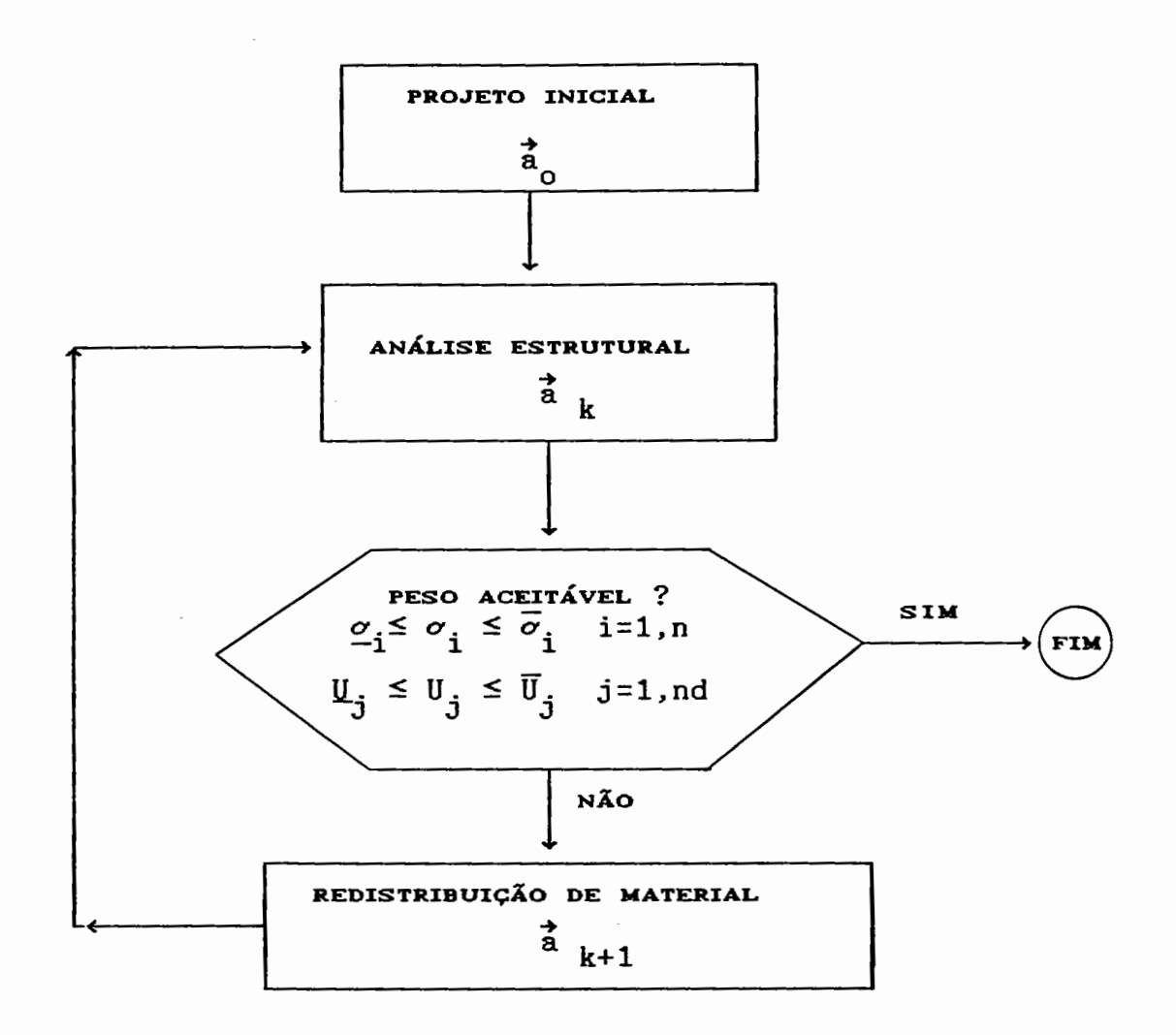

FIGURA  $(02.1)$ 

Este projeto estrutural esquematizado acima é um procedimento de natureza iterativa. Tradicionalmente, utiliza-se um programa de computador na fase de análise, enquanto a redistribuição de material é baseada em regras empíricas decorrentes da intuição e experiência do projetista.

Esta redistribuição pode ser feita automatizando os próprios critérios intuitivos baseados no conhecimento do comportamento estrutural, os chamados critérios de otimalidade, ou ainda utilizando técnicas de programação matemática para redimensionar a estrutura, com base em

 $02.4 -$ 

informações colhidas durante a fase de análise.

Reescrevendo o problema primal, de uma maneira geral, tem-se:

 $-$  Encontrar  $\vec{a}$   $\in$   $R^n$  $R^n \longrightarrow R$ min W - Sujeito às restrições:  $j = 1, m$  $\bar{v}_j - v_j(\vec{a}) \ge 0$  $a_i \leq a_i \leq \overline{a}_i$ i=l,n

PROBLEM A

\n
$$
(02.6)
$$

Onde:

- $\vec{a}$  Vetor das variáveis de projeto, cujas componentes são as áreas das seções transversais;
- W Função-objetivo, representando o peso total da treliça;
- g.- Restrição de comportamento estrutural, que representa uma limitação sobre a tensão normal de uma barra ou o deslocamento de um nó;
- v<sub>j</sub>- tensão normal ou deslocamento, formando a restrição de ordem j;
- $\bar{v}_j$  Valor admissível de v<sub>j</sub>
- *y.-* Peso específico do material componente da barra <sup>i</sup> 1

 $02.5$  -

l<sub>i</sub>- Comprimento da barra i

n - Número de variáveis de projeto

m - Número total de restrições

02 • 2 • 1 - VARIÁVEIS RECÍPROCAS

Como se verá no item (02.3), serão construídas aproximações explícitas para as funções de resposta estrutural, utilizando a expansão em séries de Taylor de primeira ordem.

Observa-se, no entanto, que melhores resultados são obtidos, utilizando o inverso das variáveis de projeto.

Seja a variável recíproca  $X_i$ , definida como segue:

$$
X_i = 1/a_i
$$
 i=1,n (02.7)

Esta troca de variáveis é motivada pelo fato de que para estruturas estaticamente determinadas idealizadas por elementos nos quais a tensão é inversamente proporcional ao tamanho das variáveis de projeto a<sub>i</sub>, ambas as funções de resposta estrutural, tensão e deslocamento, são estritamente lineares nas variáveis recíprocas  $\mathbf{x}_{\mathbf{i}}$ . Além disso, usando variáveis recíprocas geralmente melhora-se a qualidade das aproximações lineares para as funções de respostas a tensão e deslocamento no caso de estruturas moderadamente indeterminadas.

Com esta troca de variáveis, obtém-se um problema de programação convexa, que pode ser resolvido através de

 $02.6 -$ 

seu dual.

Reescrevendo o PROBLEMA variáveis reciprocas, tem-se: «>, em termo das

-**Encontrar** 
$$
\vec{\lambda} \in R^n
$$
  $\frac{1}{2} \int_{1}^{2} M^3$   $M$   $\frac{1}{2}$   
\ntal que  $W(\vec{\lambda}) = \sum_{i=1}^{n} \sum_{j=1}^{n} M_{i} / X_{j} \longrightarrow min W:R^{n} \longrightarrow R$   
\n-**sujeito às restrições**  
\n $\vec{B}_{j}(\vec{\lambda}) = \vec{v}_{j} - v_{j}(\vec{\lambda}) \ge 0$   $j = 1, n$   
\n $X_{i} \le X_{i} \le \overline{X}_{i}$   $i = 1, n$ 

### PROBLEMA <02> (02.8)

Onde  $\vec{x}$  representa o vetor das variáveis de projeto, cujas componentes são os recíprocos das transversais das barras. áreas das seções

Observa-se assim que a função-objetivo. embora não linear, é simples e explícita em termos das variáveis de projeto. Entretanto, estas características não se repetem para as funções de resposta estrutural. Estas, são funções implícitas das variáveis. o que significa que sua avaliação só pode ser feita numericamente, exigindo para isto uma análise estrutural completa.

 $02.7 -$ 

02. 3 - CONSTRUÇÃO DO PROBLEMA PRIMAL APROXIMADO

Uma forma de resolver o problema anterior,consiste em substituir as funções de resposta estrutural por expressões simples e explícitas nas variáveis de projeto, obtidas através de seus desenvolvimentos em séries de Taylor de primeira ordem em torno do ponto X *,* como segue: <sup>o</sup>

Sendo  $\vec{F}$  o vetor de cargas virtuais associado ao deslocamento nodal u<sub>jk</sub>, o seu trabalho virtual é escrito:

$$
\mathbf{u}_{j\mathbf{k}} = \vec{\mathbf{F}}_j^{\mathbf{T}} \cdot \vec{\mathbf{U}}_k \tag{02.9}
$$

onde  $\vec{U}_k$  é o vetor de deslocamentos devidos à carga real  $\vec{F}_k$ e u<sub>jk</sub>é o deslocamento da coordenada j devido à condição de carregamento k. Aplicando o teorema de Betti, a equação (02.9) é escrita como:

$$
\mathbf{u}_{jk} = \vec{\mathbf{F}}_k^T \cdot \vec{\mathbf{U}}_j \tag{02.10}
$$

onde  $\vec{0}$ <sub>j</sub> é o vetor de deslocamentos correspondentes à carga virtual  $\vec{F}_j$ . Usando a relação:

> $\vec{F}_j = R \cdot \vec{U}_j$ (02.11)

sendo R a matriz de rigidez global do sistema, e substituindo (02.11) em (02.9) resulta:

 $02.8$  -

$$
u_{jk} = \vec{U}_j^T. \quad R \quad \vec{U}_k \tag{02.12}
$$

Finalmente, o deslocamento u<sub>jk</sub>é expresso em função dos deslocamentos dos elementos  $\vec{0}_{\small \texttt{i} \small \texttt{j}}$ 

$$
\mathbf{u}_{jk} = \sum_{i=1}^{n} \vec{v}_{ij}^T \cdot \mathbf{R}_i \cdot \vec{v}_{ik}
$$
 (02.13)

onde R<sub>i</sub> é a matriz de rigidez do elemento i.

 $\mathcal{L}$ 

e

A derivada de u<sub>jk</sub> em relação à variável a<sub>i</sub>, que representa a área da seção transversal do i-ésimo elemento, pode ser obtida a partir da equação (02.12)

$$
\frac{\partial u_{jk}}{\partial a_{i}} = \frac{\partial \vec{U}_{j}^{T}}{\partial a_{i}} \qquad R \vec{U}_{k} + \vec{U}_{j}^{T} \frac{\partial R}{\partial a_{i}} \vec{U}_{k} + \vec{U}_{j}^{T} R \frac{\partial \vec{U}_{k}}{\partial a_{i}}
$$
\n(02.14)

Porém se as cargas  $\vec{F}_j$  e  $\vec{F}_k$  são independentes das variáveis a<sub>i</sub>, então:

$$
\frac{\partial \vec{U}_{j}^{T}}{\partial a_{i}} \quad \frac{R}{v} \vec{U}_{k} = \frac{\partial \vec{U}_{j}^{T}}{\partial a_{i}} \quad \vec{F}_{k} = \frac{\partial (\vec{U}_{j}^{T} \vec{F}_{k})}{\partial a_{i}} = \frac{\partial u_{jk}}{\partial a_{i}}
$$
\n(02.15)

 $02.9$  —

$$
\vec{U}_{j}^T R \frac{\partial \vec{U}_{k}}{\partial a_{i}} = \vec{F}_{j}^T \frac{\partial \vec{U}_{k}}{\partial a_{i}} = \frac{\partial (\vec{F}_{j}^T \vec{U}_{k})}{\partial a_{i}} = \frac{\partial u_{jk}}{\partial a_{i}}
$$
(02.16)

portanto de (02.14). (02.15) e (02.16):

$$
\frac{\partial u_{jk}}{\partial a_{i}} = -\vec{U}_{j}^{\text{T}} \frac{\partial R}{\partial a_{i}} \vec{U}_{k}
$$
 (02.17)

Como na derivada (∂R /∂ a<sub>i</sub>) somente os termos correspondentes à matriz  $\overline{R}_i$  são diferentes de zero, a  $\overline{R}_i$ equação (02.17) pode ser escrita como:

$$
\frac{\partial u_{jk}}{\partial a_{i}} = -\vec{U}_{ij}^T \frac{\partial R}{\partial a_{i}} \vec{U}_{ik}
$$
 (02.18)

Para treliças, a matriz de rigidez proporcional à variável a<sub>i</sub>, resulta :  $R_i$  é

$$
\frac{\partial R_i}{\partial a_i} = \frac{R_i}{a_i}
$$
 (02.19)

e de (02.18) e (02.19):

 $\sim$   $^{\circ}$ 

$$
\frac{\partial u_{jk}}{\partial a_{i}} = -\frac{1}{a_{i}} \vec{v}_{ij}^{T} R_{i} \vec{v}_{ik}
$$
 (02.20)

 $02.10 -$ 

definindo:

e

 $\mathcal{A}^{\mathcal{A}}$ 

$$
C_{ijk} = a_i \vec{U}_{ij}^T R_i \vec{U}_{ik}
$$
 (02.21)

as equações (02.13) e (02.20) tomam a forma:

$$
u_{jk} = \sum_{i=1}^{n} \frac{c_{ijk}}{a_i}
$$
 (02.22)

$$
\frac{\partial u_{jk}}{\partial a_{i}} = -\frac{c_{ijk}}{a_{i}^{2}}
$$
 (02.23)

resulta: Efetuando a mudança de variáveis:  $\mathbf{x_i}$ = 1 /  $\mathbf{a_i}$ 

$$
C_{\mathbf{i}j\mathbf{k}} = \frac{1}{x_i} \vec{U}_{\mathbf{i}j}^T R_{\mathbf{i}} \vec{U}_{\mathbf{i}k}
$$
 (02.24)

$$
u_{jk} = \sum_{i=1}^{n} C_{ijk} X_i
$$
 (02.25)

$$
\frac{\partial u_{jk}}{\partial x_{i}} = C_{ijk}
$$
 (02.26)

Como as tensões nas barras são funções lineares dos deslocamentos se obtém:

 $-$  02. 11  $-$ 

 $\sim$ 

$$
\sigma_{1k} = \sum_{i=1}^{n} d_{i1k} X_i
$$
 (02.27)

$$
\frac{\partial \sigma_{1k}}{\partial x_i} = d_{11k} \tag{02.28}
$$

onde  $\left. \sigma_{1\mathbf{k}}\right.$  é a tensão no elemento "l" para o carregamento  $\vec{\mathbf{F}}_{\mathbf{k}}$  .

Escrevendo agora o desenvolvimento de u<sub>jk</sub> em série de Taylor de primeira ordem em termos das variáveis X $_{\bf i}$ 

$$
\tilde{u}_{jk} = u_{jk}^o + \sum_{i=1}^n \left[ \frac{\partial u_{jk}}{\partial x_i} \right]^o \quad (X_i - X_{oi})
$$

(02.29)

onde u<sub>jk</sub> é a aproximação de u<sub>jk</sub>, ponto  $\overrightarrow{X}_{0}^{J,n}$  e ainda de (02.26): e u $_{jk}^{\circ}$  é o valor de u<sub>jk</sub> no

$$
\left[\begin{array}{c}\n\frac{\partial u_{jk}}{\partial x_i}\n\end{array}\right] = C_{ijk}^{0}
$$
\n(02.30)

e em (02.29)

 $\sim$   $\epsilon$ 

$$
\tilde{u}_{jk} = u_{jk}^o + \sum_{i=1}^n C_{ijk}^o X_i - \sum_{i=1}^n C_{ijk}^o X_{oi} \quad (02.31)
$$

 $02.12 -$ 

e como por (02.24) e (02.25)

$$
u_{jk}^{0} = \sum_{i=1}^{n} C_{ijk}^{0} \cdot X_{oi}
$$
 (02.32)

e finalmente das equações (02.31) e (02.32)

$$
\tilde{u}_{jk} = \sum_{i=1}^{n} C_{ijk}^{o} \cdot X_i
$$
 (02.33)

e também para as tensões

$$
\tilde{\sigma}_{1k} = \sum_{i=1}^{n} d_{i1k}^{o} . X_i
$$
 (02.34)

onde  $\sigma^{}_{1\,{\bf k}}$  é a aproximação de  $\sigma^{}_{1\,{\bf k}}$  , e d<sub>ilk</sub> é o valor do coeficiente d $_{\text{i}1\text{k}}$  no ponto  $\vec{\ddot{\mathbf{x}}}_\text{o}$ .

Pela equação (02.33) pode-se observar que <sup>o</sup> desenvolvimento de  $u_{jk}$  não possui termo independente de  $x_i$ . Com base em (02.33) e (02.34) é possível agora escrever o seguinte problema primai aproximado:

> - Encontrar  $\vec{x}$   $\in$   $R^n$ tal que  $W(\vec{x}) = \sum_{i=1}^{n} r_i .1_i / x_i \longrightarrow min$ - sujeito às restrições aproximadas  $\bar{v}^{\phantom{\dag}}_j$  - $X_i \leq X_i \leq X_i$ n :E i=1  $a_{ij}$   $X_i \geq 0$   $j=1,m$ i=1,n

> > PROBLEMA <03)

(02.35)

 $02.13 -$ 

Os termos a<sub>ij</sub> tem o significado de trabalhos virtuais realizados no trecho da estrutura associado <sup>à</sup> variável de projeto (i). O estado de deslocamento sendo representado pelo problema real e o estado de forças em equilíbrio representado por um carregamento unitário aplicado na direção do deslocamento (j),caso a restrição seja de deslocamento, ou por duas cargas unitárias opostas em cada extremidade e na direção da barra crítica, caso a restrição seja de tensão.

Os coeficientes a<sub>ij</sub> e calculados no ponto  $\vec{x}_{\text{o}}^{ \text{I} \text{,} \text{}}$  para são definidos em um carregamento (02.24) genérico. Pode-se observar pela expressão (02.35). que as restrições aproximadas são tangentes às restrições reais na interseção destas com a reta que une a origem ao ponto  $\vec{x}_{\alpha}$ mostra a FIGURA (02.2). conforme

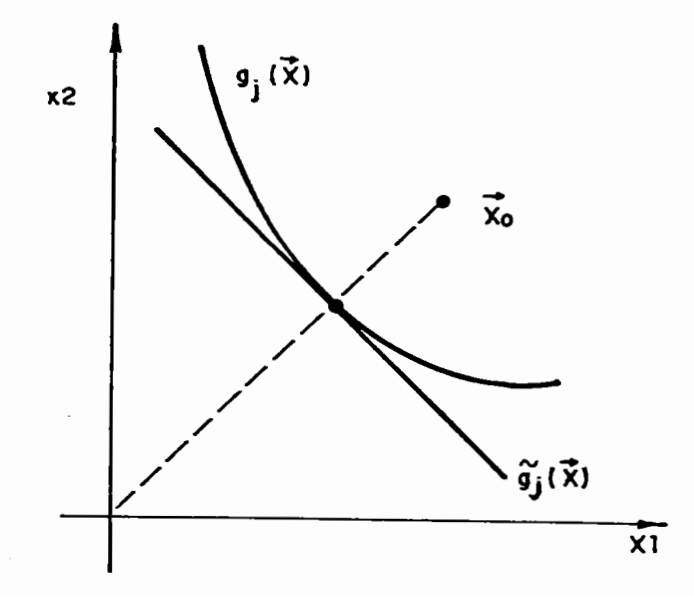

FIGURA (02.2)

 $02.14 -$ 

O problema primal (PROBLEMA (O2) pode ser resolvido por uma sequência de subproblemas aproximados (PROBLEMA ro~) cujas soluções em geral convergem para a solução do problema original (PROBLEMA <02>).

### 02 . 4 - ALGUNS CONCEITOS DE APROXIMAÇAO

As aplicações de programação matemática que se tem notícia para otimização estrutural tem geralmente sofrido de um ou mais dos seguintes excessos [20]:

- a) Muitas variáveis de projeto envolvidas;
- b) Muitas restrições são consideradas na otimização do projeto;
- c) Muitas análises estruturais detalhadas são executadas.

Entende-se como 'muitas', o mais que o necessário para obter um projeto prático próximo do ótimo.

Devido a esses problemas, foram desenvolvidos conceitos de aproximação, que procuram melhorar a eficiência da otimização no projeto estrutural através de:

a) Redução do número de variáveis de projeto independentes empregando variáveis de projeto ligadas, que é uma forma especial do conceito de bases reduzidas no espaço de projeto;

b) Redução do número de restrições, considerando somente as restrições críticas ou quase críticas em cada estágio do

 $02.15 -$ 

processo iterativo;

c) Redução do número de análises estruturais, empregando a expansão da série de Taylor de primeira ordem para aproximar explicitamente a dependência implícita da resposta estrutural às variáveis de projeto.

02 • 4 • 1 - LIGAÇÕES DE VARIÁVEIS

Normalmente não é necessário, que cada elemento (barra) tenha sua própria variável de projeto independente. Utilizando o conceito de variáveis ligadas, através da ligação de vários elementos a uma única variável de projeto, é possível impor restrições de ordem prática, como simetria, reduzindo a dimensão do espaço de projeto.

A noção essencial é expressar o vetor de variáveis de projeto como uma combinação linear de vetores bases  $\bar{T}_{h}$ , como segue:

$$
\vec{\Sigma} = \sum_{b=1}^{NGB} \vec{T}_b \cdot \alpha'_b = T \cdot \vec{\alpha}'
$$
 (02.36)

onde  $\vec{T}_{h}$ são vetores bases n dimensionais e  $\alpha_{b}^{'}$  b =1,...,NGB≤ n representa um conjunto reduzido de variáveis de projeto. Na forma de matriz é entendido que T é uma matriz n X NGB *,*  onde cada coluna corresponde a um vetor base, e  $\vec{\alpha}'$  é um vetor com NGB elementos representando o conjunto reduzido de variáveis de projeto.

Numa forma alternativa, tem-se:

 $02.16 -$ 

$$
X_{i} = \sum_{b=1}^{NGB} T_{ib} \cdot \alpha'_{b} \qquad i=1, n \qquad (02.37)
$$

onde T<sub>ib</sub> são elementos individuais da matriz T.

<sup>É</sup>importante reconhecer que variáveis de projeto ligadas é uma forma especial de redução da base na qual os vetores bases são escolhidos por responsabilidade do engenheiro.

Quando a redução da base é feita através da ligação de variáveis, cada linha da matriz T contém somente um elemento diferente de zero e positivo.

Se não se impõe variáveis ligadas, então T é simplesmente tomada como a identidade.

### 02 • 4 • 2 - EXCLUSÃO DAS RESTRIÇÕES NÃO CRíTICAS

Considerando que em cada estágio do processo iterativo, neste caso cada subproblema , apenas alguns deslocamentos e tensões se aproximam de seus valores admissíveis, pode-se estabelecer um critério que selecione as restrições que entrarão no problema neste estágio, desprezando as demais. Assim, os deslocamentos e tensões denominados quase críticos. são identificados pelas expressões:

$$
|\mathbf{U}_{j}(\vec{a})| \geq \xi \cdot \overline{\mathbf{U}}_{j} \tag{02.38}
$$

 $02.17 -$ 

$$
\sigma_{i}(\vec{a}) \geq \xi - \overline{\sigma}_{i}
$$
 (02.39)

$$
|\sigma_i(\vec{a})| \geq \xi \cdot |\sigma_i|
$$

ou

Onde  $0 \leq \xi \leq 1$  é uma determinada percentagem,  $\mathbb{U}_{\mathbf{j}}(\vec{\hat{\mathbf{a}}})$ ,  $\overline{\mathbb{U}}_{\mathbf{j}}$ são respectivamente o deslocamento e o deslocamento admissível correspondentes à coordenada j e  $\sigma^{\phantom{\dagger}}_{\bf i}$  e ( $\bar{\sigma}^{\phantom{\dagger}}_{\bf i}$  ou  $\underline{\sigma}^{\phantom{\dagger}}_{\bf i}$ ) são a tensão e a tensão admissível no elemento i, respectivamente.

CAPÍTULO 03 OTIMIZAÇÃO DE TRELIÇAS

FORMULAÇAO DUAL DO PROBLEMA PRIMAL APROXIMADO

### 03 - FORMULAÇÃO DUAL DO PROBLEMA PRIMAL APROXIMADO

 $03$ . 1 - INTRODUÇÃO

O problema linearizado (PROBLEMA (O3)) pode ser tratado diretamente na sua forma primai, ou de forma indireta, através da formulação dual, utilizando para isto a função lagrangeana.

Enquanto o método primai é resolvido em um espaço de dimensão igual ao número de variáveis de projeto, o método dual é resolvido em um espaço cuja dimensão é igual ao número de restrições ativas do problema.

Em problemas estruturais, a dimensão do espaço dual é bem menor que a dimensão do espaço de projeto. Além disso, o tratamento das restrições de não negatividade do problema dual é bem mais simples que o requerido para as restrições sobre as funções de resposta estrutural no problema primai aproximado.

Estas características mostram a eficiência de se trabalhar com o problema dual, ao invés de resolver o problema primal aproximado (PROBLEMA (O3)).

 $03.1 -$ 

### 03 . 2 - FORMULAÇÃO DUAL

A partir do problema primal aproximado ( (PROBLEMA <os>), será desenvolvida a formulação dual deste, visando resolver o ((PROBLEMA (02)).

A função lagrangeana correspondente ao problema<br>coximado é definida como:<br>A costa definida do propondente ao problema primal aproximado é definida como:

$$
\hat{\varphi} = \min_{\substack{\mathbf{m} \in \mathcal{R} \\ \mathbf{m} \in \mathcal{N}}} \mathbf{L}(\vec{\mathbf{x}}, \vec{\mathbf{x}}) = \begin{bmatrix} \mathbf{n} & \mathbf{r}_i \cdot \mathbf{l}_i \\ \Sigma & \mathbf{m} \\ \mathbf{i} = 1 & \mathbf{x}_i \end{bmatrix} - \frac{\mathbf{n}}{\Sigma} \sum_{j=1}^{m} \mathbf{l} \cdot \overline{\mathbf{v}}_j - \frac{\mathbf{n}}{\Sigma} \mathbf{a}_{i,j} \mathbf{x}_i \end{bmatrix}
$$
\n
$$
\max_{\mathbf{m} \in \mathcal{N}} \hat{\varphi} = \sum_{\mathbf{m} \in \mathcal{N}} \mathbf{L}(\vec{\mathbf{x}}, \vec{\mathbf{x}}) \tag{03.1}
$$

sujeito às restrições de não negatividade:

$$
\lambda_{j} \geq 0 \qquad j=1,m \qquad (03.2)
$$

agrupando os termos em X, a equação (03.1) torna-se:

$$
L(\vec{\bar{x}}, \vec{\lambda}) = \sum_{i=1}^{n} \left[ \frac{\gamma_i \cdot l_i}{x_i} + X_i \cdot \sum_{j=1}^{m} a_{i,j} \lambda_j \right] - \sum_{j=1}^{m} \lambda_j \overline{v}_j
$$
\n(03.3)

Se  $(\vec{\lambda}^*, \vec{\lambda}^*)$  é ponto de sela de L $(\vec{\lambda}, \vec{\lambda})$ , então:

$$
L(\vec{X}^*, \vec{X}) \le L(\vec{X}^*, \vec{X}^*) \le L(\vec{X}, \vec{X}^*)
$$
 (03.4)

 $03.2$  —

para

$$
\mathbf{X}_{i} \leq \mathbf{X}_{i} \leq \overline{\mathbf{X}}_{i} \qquad \qquad i=1,n \qquad (03.5)
$$

$$
\lambda_{j} \geq 0 \qquad j=1,m \qquad (03.6)
$$

Pode-se demonstrar que, se  $(\vec{x}^*, \vec{x}^*)$  é um ponto de sela de L( $\vec{x}, \vec{x}$ ), então  $\vec{x}^*$  é uma solução do problema primal aproximado (PROBLEMA <03>) • Por outro lado, a existência de um único ponto de sela é assegurada pela convexidade do problema primal (problema coso). Assim, a solução  $\vec{X}^*$  do problema primai aproximado se obtém em função do ponto de sela da função lagrangeana  $L(\vec{X}, \vec{X})$ , resolvendo o seguinte problema:

$$
\begin{array}{ll}\n\text{max} & \text{min} \quad L(\vec{X}, \vec{X}) \\
\vec{X} \in V \qquad X \stackrel{?}{\leq} V\n\end{array} \n\tag{03.7}
$$

onde "V" é o conjunto dos pontos que satisfazem às condições (03.5) e (03.6).

O problema (03.7) pode ser escrito na forma:

$$
\max_{\lambda \in V} 1(\vec{\lambda})
$$
 (03.8)

onde

 $1(\vec{\lambda}) = \min_{\vec{\lambda} \in V} L(\vec{\lambda}, \vec{\lambda})$ (03.9)

sendo  $1(\vec{\lambda})$  definida como "Função Dual".

Substituindo o valor de  $L(\vec{\bar{X}}, \vec{\bar{X}})$  de (03.3) em (03.9) resulta:

...,;· 03. 3 -

$$
1(\vec{\lambda}) = \min_{\vec{\lambda} \in \mathcal{V}} \sum_{i=1}^{n} \left[ \frac{r_i \cdot l_i}{x_i} + X_i \sum_{j=1}^{m} a_{ij} \lambda_j \right] - \sum_{j=1}^{m} \lambda_j \overline{v}_j
$$
(03.10)

Como o termo ( $\lambda_j$   $\vec{v}_j$ ) independe de  $\vec{X}$  e (03.10) é<br>separável nas variáveis X<sub>i</sub>, o mínimo do somatório em (03.10) é igual à soma dos mínimos de cada termo dentro do parênteses, podendo assim escrever:

$$
\chi_{j}^{j} = \sum_{i=1}^{n} \min_{\vec{X} \in V} \left[ \frac{r_i \cdot l_i}{x_i} + x_i \sum_{j=1}^{m} a_{ij} \lambda_j \right] - \sum_{j=1}^{m} \lambda_j \overline{v}_j
$$
\n(03.11)

obtendo o seguinte problema de minimização unidimensional:

Other 
$$
\min
$$
  $f(X_i)$ 

\n $\vec{\chi} \in V$ 

\n(03.12)

onde 
$$
f(X_i) = \frac{r_i \cdot 1_i}{X_i} + X_i \sum_{j=1}^{m} a_{ij} \lambda_j
$$
 i=1, n (03.13)

derivando (03.13) em relação à variável X<sub>i</sub> e igualando a zero:

$$
\frac{df}{dX_{i}} = -\frac{\gamma_{i} \cdot 1_{i}}{X_{i}^{2}} + \sum_{j=1}^{m} a_{ij} \lambda_{j} = 0
$$
 (03.14)

 $03.4 -$ 

 $\sim$
do qual se obtém:

$$
X_{i \min}^{2} = \frac{\gamma_{i} \cdot l_{i}}{\sum\limits_{j=1}^{m} a_{i,j} \lambda_{j}}
$$
 i=1, n (03.15)

que de fato produz um mínimo para (03.13), pois:

$$
\frac{d^{2}f}{dx_{i}^{2}} = 2 \cdot \frac{r_{i} \cdot l_{i}}{x_{i}^{3}}
$$
 i=1, n (03.16)

e como X<sub>i</sub> > 0 as derivadas de segunda ordem (03.16) são positivas.

Dada às limitações nos valores de X<sub>i</sub> (X<sub>i</sub> ≤ X<sub>i</sub> ≤  $\overline{X}_{i}$ ), solução completa é: a

$$
X_{i}^{*} = X_{i}(\vec{x}) = \begin{bmatrix} X_{i} & \text{se } X_{i} \text{min} \leq X_{i} \\ X_{i} \text{min} & \text{se } X_{i} < X_{i} \text{min} < \overline{X}_{i} \\ \vdots \\ X_{i} & \text{se } X_{i} \text{min} \geq \overline{X}_{i} \end{bmatrix}
$$

(03.17)

Escrevendo a função dual explicitamente em função das variáveis duais, a partir dos valores de  $x_i^*$  obtidos por (03.17), vêm:

$$
1(\vec{\lambda}) = \sum_{i=1}^{n} \left[ \frac{\gamma_i \cdot l_i}{\chi(\vec{\lambda})} + X_i(\vec{\lambda}) \cdot \sum_{j=1}^{m} \lambda_j a_{ij} \right] - \sum_{j=1}^{m} \lambda_j \overline{v}_j
$$
(03.18)

03. 5 -

A partir do que foi visto, pode-se neste ponto, resumir a formulação do problema primal aproximado (PROBLEMA(OS) em :

$$
\begin{bmatrix}\n-\text{Encontrar} & \vec{x} & \in & \mathbb{R}^m \\
\text{tal que } l(\vec{x}) & = \sum_{i=1}^n \frac{r_i l_i}{x_i} + \sum_{j=1}^m \lambda_j \left[ \sum_{i=1}^n a_{ij} X_i - \vec{v}_j \right] \\
-\text{sujeito às restrições de não negatividade:} \\
\lambda_j &\geq 0 \qquad \qquad j=1,m\n\end{bmatrix}
$$

PROBLEMA (04)

(03.19)

onde as variáveis  $X_i$  são dadas por:

$$
X_{i} = \begin{bmatrix} \sum_{i} & \text{se} & \beta_{i} \leq X_{i}^{2} \\ \left[\beta_{i}\right]^{1/2} & \text{se} & X_{i}^{2} < \beta_{i} < \overline{X}_{i}^{2} \\ \overline{X}_{i} & \text{se} & \beta_{i} \geq \overline{X}_{i}^{2} \end{bmatrix}
$$

(03.20)

onde

 $03. 6$  -

$$
\beta_{\mathbf{i}}(\vec{\lambda}) = \begin{bmatrix} \frac{\gamma_{\mathbf{i}} \cdot \mathbf{1}_{\mathbf{i}}}{\mathbf{n}} \\ \frac{\gamma_{\mathbf{i}} \cdot \mathbf{1}_{\mathbf{i}}}{\gamma_{\mathbf{i}} \cdot \mathbf{1}_{\mathbf{i}} \cdot \mathbf{1}_{\mathbf{j}}} \\ \frac{\gamma_{\mathbf{i}} \cdot \mathbf{1}_{\mathbf{i}}}{\gamma_{\mathbf{i}} \cdot \mathbf{1}_{\mathbf{j}}} \end{bmatrix} \tag{03.21}
$$

03 . 3 - DERIVADAS DA FUNÇÃO DUAL

Na resolução do problema dual (PROBLEMA (04)). conforme será descrito no capítulo 04~ é utilizado um algorítmo baseado no Método de Newton generalizado. Este, necessita do conhecimento das derivadas até a segunda ordem que serão obtidas como descrito a seguir:

Derivando (03.18) em relação a  $\lambda_{\texttt{j}}$  com j=1,m  $\overline{\phantom{a}}$ resulta:

$$
\frac{\partial \, 1(\vec{X})}{\partial \lambda_j} = \frac{n}{i=1} \left[ \frac{-\gamma_i \cdot 1_i}{x_i^2} \frac{\partial \, x_i}{\partial \lambda_j} + \frac{\partial \, x_i}{\partial \lambda_j} \frac{n}{j=1} \lambda_j \, a_{ij} + x_i \, a_{ij} \right] - \bar{v}_j \tag{03.22}
$$

*De* (03.20) *e* de (03.21) resulta:

 $03.7 -$ 

$$
\frac{\partial X_i}{\partial \lambda_j} = -\frac{a_{ij}}{2 \gamma_i l_i} X_i^3 \qquad \text{se } X_i < X_i < \overline{X}_i
$$
\n
$$
(03.23)
$$

$$
\frac{\partial X_i}{\partial \lambda_j} = 0
$$
 para os demais casos (03.24)

e a equação (03.23) pode ser escrita

 $\ddot{\cdot}$ 

 $\sim 10^{-11}$ 

 $\bar{a}$ 

$$
\frac{\partial X_i}{\partial \lambda_j} = -\frac{a_{ij}}{2 \sum_{j=1}^m a_{ij} \lambda_j} X_i \qquad \text{con} \quad X_i < X_i < \overline{X}_i
$$
\n
$$
(03.25)
$$

substituindo (03.23) e (03.25) em (03.22), tem-se:

$$
\frac{\partial \, 1(\vec{X})}{\partial \, \lambda_j} = \sum_{i=1}^n a_{ij} \, X_i - \vec{v}_j \tag{03.26}
$$

derivando (03.26) em relação à  $\lambda_k$ , com k=1,m, resulta:

$$
\frac{\partial^2 1(\vec{x})}{\partial \lambda_{\vec{j}} \partial \lambda_{\vec{k}}} = \sum_{i=1}^n a_{ij} \frac{\partial X_i}{\partial \lambda_{\vec{k}}}
$$
 (03.27)

por (03.20), (03.23) e (03.24) observa-se que (03.27) é descontínua nos hiperplanos do espaço dual definidos por:

 $-$  03. 8  $-$ 

$$
\sum_{j=1}^{m} \lambda_j a_{ij} = \frac{r_i l_i}{x_i^2}
$$
 (03.28)

$$
\sum_{j=1}^{m} \lambda_j a_{ij} = \frac{r_i l_i}{\overline{X}_i^2}
$$
 (03.29)

nestes hiperplanos as variáveis  $\mathtt{X_i}$  passam de sua condição de livres à restritas.

Substituindo (03.23) em (03.27) ,resulta:

$$
\frac{\partial^2 1(\vec{\lambda})}{\partial \lambda_k \partial \lambda_j} = -\frac{1}{2} \sum_{i \in \vec{B}} \frac{a_{ij} a_{ik}}{r_i l_i} X_i^3
$$
  
com j,k = 1, m (03.30)

onde B é o conjunto das variáveis livres, ou seja:

$$
\mathbf{X_i} \leftarrow \mathbf{X_i} \leftarrow \overline{\mathbf{X_i}} \tag{03.31}
$$

 $03.9$  -

A função dual  $1(\vec{\lambda})$  possui propriedades bastante adequadas para ser maximizada por métodos numéricos. De acordo com o que foi desenvolvido até este ponto, pode-se citar:

- . a função dual  $1(\vec{\lambda})$  é simples e explícita nas variáveis  $\lambda_j$
- é contínua e com derivadas de primeira ordem também contínuas
- é uma função côncava definida na região admissível convexa  $\lambda_i \geq 0$
- as derivadas de primeira e segunda ordem se obtém facilmente por (03.26) e (03.30).

RESOLUÇÃO DO PROBLEMA DUAL

# **04 - RESOLUÇÃO DO PROBLEMA DUAL**

# **04 . 1** - INTRODUÇÃO

Um grande número *de* estratégias podem ser usadas para resolver o PROBLEMA (04). Pode-se utilizar um algorítmo *de* segunda ordem baseado no Método *de* Newton generalizado. Devido às propriedades favoráveis da função dual, o método *de* Newton se torna muito eficiente para resolver este problema , apesar da existência *de*  descontinuidades de segunda ordem.

Neste capítulo é descrito um algorítmo baseado no método *de* Newton para a pesquisa do máximo da função dual 1(<sup>ズ</sup>), sujeito às restrições de não negatividade  $\lambda_{\mathbf{j}}$  ≥ 0  $(i=1,...,m)$ .

O método discutido aqui inclui a identificação do conjunto *de* restrições ativas, estimativa dos valores iniciais para os multiplicadores *de* Lagrange *e* limites móveis.

 $04.1 -$ 

O método de Newton é definido pelo algorítmo iterativo:

$$
\vec{\lambda}_{k+1} = \vec{\lambda}_k + \alpha_k \cdot \vec{d}_k \qquad (04.1)
$$

onde:

Ponto de partida para o ciclo (k+1) Direção de avanço a partir de  $\vec{\mathcal{X}}^{\,}_{\mathbf{k}}$ Amplitude do avanço na direção  $\vec{\mathrm{d}}_{_\mathbf{k}}$ 

Na forma escalar, a equação (04.1), torna-se:

$$
\lambda_{j,k+1} = \lambda_{j,k} + \alpha_k \cdot d_{j,k} \qquad (04.2)
$$

onde a direção de avanço  $\mathbf{d}_{\mathbf{k}}$  é obtida por:

$$
\vec{d}_k = -\left[\begin{array}{cc} H & (\vec{\lambda}_k) \end{array}\right]^{-1} \cdot \nabla \cdot I \cdot (\vec{\lambda}_k) \tag{04.3}
$$

em que:

Matriz Hessiana das derivadas segundas parciais no ponto  $\vec{x}_k$ 

 $\nabla$  l( $\vec{\lambda}$ ) - Gradiente da função dual avaliado no ponto  $\vec{\lambda}_{k}$ ;

 $-04.2 -$ 

e cujos componentes são obtidos respectivamente por (03.30) e ( 03.26).

No primeiro ciclo de cada estágio iterativo é pesquisado o máximo da função dual  $1(\vec{X})$  em um subespaço unidimensional do espaço dual~ correspondente à restrição mais crítica deste estágio. Para os demais ciclos é acrescentada uma dimensão de cada vez, e tal que a variável dual correspondente seja positiva. Assim, a pesquisa do máximo é sempre realizada em um subespaço correspondente as componentes  $\lambda_{j,k} > 0$ , incluindo em  $\vec{d}_k$ ,  $H(\vec{\lambda}_k)$  e  $\nabla$   $I(\vec{\lambda}_k)$ somente os elementos relativos a este subespaço.

O ponto inicial  $\vec{\lambda}_1$ , necessário a obtenção do máximo da função dual 1(X<sup>\*</sup>) em cada estágio iterativo <del>é</del> escolhido de forma que  $H(\vec{X}_{\bm{1}})$  seja não singular. Assim, ao adicionarmos componentes não nulas  $\lambda_{i} > 0$ , uma de cada vez,  $H(\vec{X}_{k})$  continuará sendo não singular [20].

Para o primeiro ciclo, foi escolhido o ponto tal que a única variável dual positiva seja aquela correspondente à restrição mais crítica de acordo com a análise estrutural do projeto primai usado para gerar o atual problema primai aproximado. Para os ciclos seguintes, o ponto de partida é o ponto obtido na maximização da função dual do ciclo anterior. Desta maneira, a dimensão do espaço dual nunca é maior que o número de restrições retidas em cada estágio iterativo.

Pelo fato do algoritmo levar restrições de não negatividade λ<sub>;</sub>≥ 0, e a existência de hiperplanos de descontinuidade, este em conta as se torna uma sofisticação do método de Newton, já que o método de Newton resolve problemas irrestritos.

04 . 3 - ALGORÍTMO DE OTIMIZAÇAO

Apresenta-se a seguir o diagrama de blocos do otimizador:

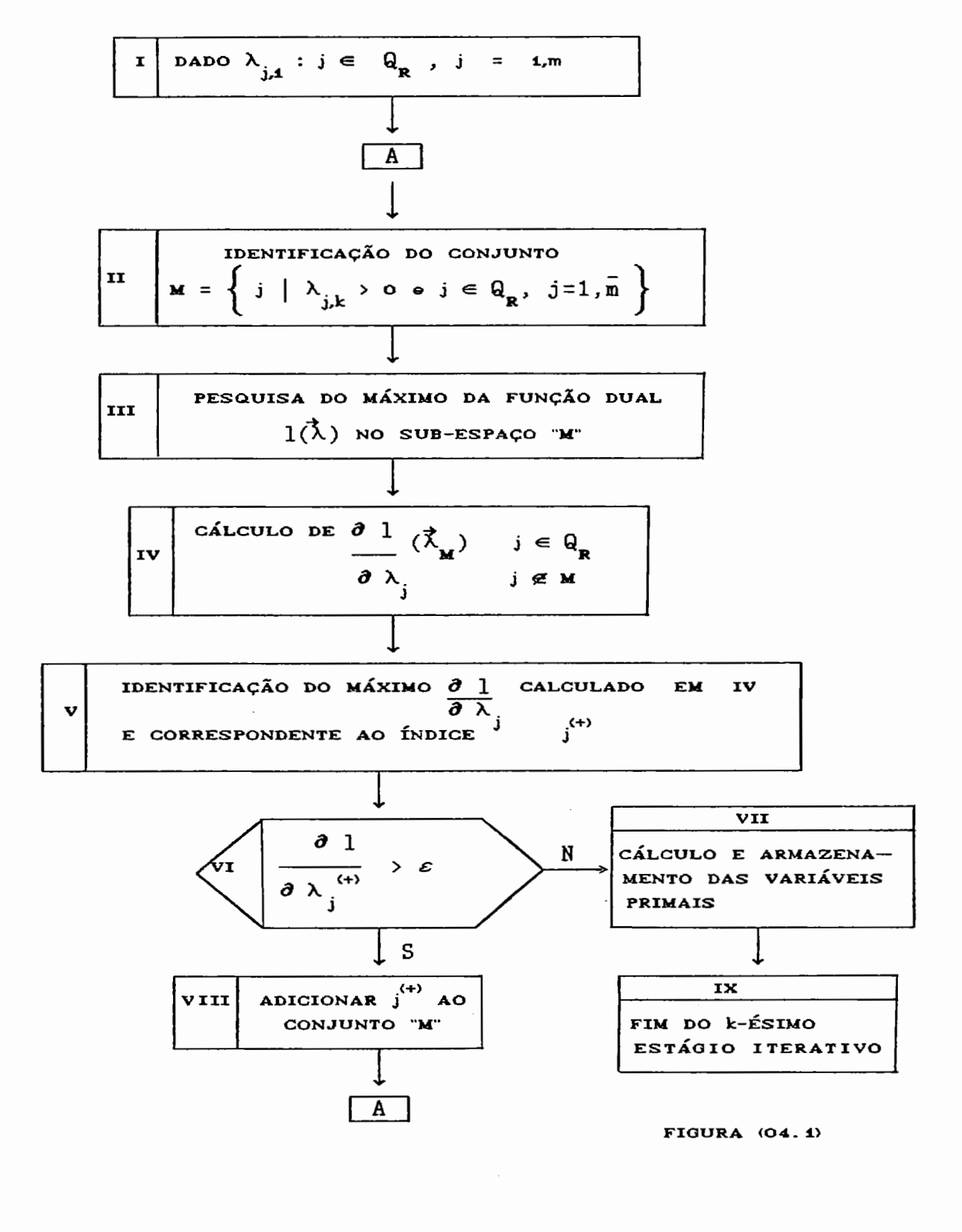

 $\ddot{\cdot}$ 

 $04.4 -$ 

- *BLOCO I* 

No bloco I é identificado o conjunto Q<sub>2</sub> dos índices das restrições retidas, e é dado o valor de  $\lambda_{j,1} > 0$ correspondente à restrição mais crítica. Inicialmente  $\overline{m}$  = 1

> $j = 1, \ldots, \overline{m}$  - restrições ativas  $\lambda_{j,1} > 0$  $j = \overline{m} + 1, \ldots, m$  - restrições inativas  $\lambda_{i,1} = 0$

- *BLOCO I I* 

Cada ciclo iterativo inicia no bloco II. Este, identifica o conjunto "M", cujos elementos são os índices das variáveis duais positivas neste ciclo (restrições ativas), definindo assim o subespaço do espaço dual no qual será pesquisado o máximo da função dual para o presente ciclo.

$$
M = \left\{ \lambda_{j,k} \mid \lambda_{j,k} > 0, j = 1,\overline{m} \right\}
$$

- *BLOCO I I I* 

Neste bloco obtém-se o máximo da função dual neste ciclo, denominado  $\vec{\lambda}_{\bf M}$  . Se algum componente de  $\vec{\lambda}_{\bf M}$  for < 0 , sua restrição correspondente é retirada do conjunto de restrições ativas, e este  $\lambda_j$  é zerado.

- *BLOCO IV* 

Aqui é procedida a verificação se  $\vec{\lambda}_{\bf M}$  é o máximo do

 $04.5 -$ 

espaço dual total  $Q_{R}$ , calculando as derivadas da função dual em relação às variáveis  $\lambda_{i}$  ( com j  $\leq M$  ).

- *BLOCO V* 

ô 1 *<sup>ô</sup>*~<sup>J</sup> Neste bloco é pesquisado o máximo valor de  $\langle \vec{\lambda}_{_{\bf M}} \rangle$  calculado em IV, identificando por associado a este valor máximo.  $j^{(+)}$  o indice

- *BLOCO VI* 

Neste bloco é feito o teste a fim de verificar se  $\vec{\lambda}_{\mathbf{x}}$  é também o máximo em  $\mathbf{Q}_{\mathbf{R}}$ .

- *BLOCO VII* 

Caso  $\vec{\lambda}_{\mathbf{M}}$  seja o máximo em  $Q_{\mathbf{R}}$ , no bloco VII são calculadas e armazenadas as variáveis primais,pelas expressões (03.20) e (03.21).

- *BLOCO VIII* 

j<sup>(+)</sup> ao conjunto Meiniciado um novo ciclo a partir do Caso  $\vec{\lambda}$  não seja o máximo em  $Q_{\mathbf{R}}$ , é adicionado bloco II  $(\overline{m} = \overline{m} + 1)$ .

- *BLOCO IX* 

O bloco IX finaliza o k-ésimo estágio iterativo.

 $04.6$  -

Devido às limitações nos valores das variáveis de projeto, o espaço dual está subdividido em várias regiões (domínios de definição), onde a função-objetivo toma formas diferentes. Surgem daí dificuldades no que se refere à busca ao longo de uma determinada direção.

Ao interceptar um plano de descontinuidade, o número de variáveis primais "livres" ( $\texttt{X}_\texttt{i}$  <  $\texttt{X}_\texttt{i}$   $\langle \overline{\texttt{X}}_\texttt{i} \rangle$  não se modifica, e a segunda derivada (03.30) salta para outros valores. Deve-se então evitar que o a determinado provoque o cruzamento de um plano de descontinuidade.

A busca unidimensional pode ser representada pela maximização da lagrangeana na direção escolhida :

max<sub>α</sub> 1(α) = 
$$
\sum_{i=1}^{n} \frac{r_i 1_i}{X_i(\alpha)}
$$
 +  $\sum_{j=1}^{n} \lambda_j(\alpha) \left[ \overline{v}_j - v_j(\alpha) \right]$   
(04.4)

ou pelo problema de encontrar o ponto que anula a primeira derivada na direção de  $\vec{d}_k$ .

$$
1'(\alpha) = \left[\begin{array}{c} \vec{d}_k^T \end{array}\right] \cdot \nabla 1 (\alpha) = 0 \qquad (04.5)
$$

$$
\nabla \, 1 \, (\alpha) = \left\{ \begin{array}{c} \frac{\partial \, 1(\alpha)}{\partial \, \lambda_1} \\ \vdots \\ \frac{\partial \, 1(\alpha)}{\partial \, \lambda_{\overline{n}}} \end{array} \right\}
$$

 $04.7 -$ 

Comparando (03.1) e (04.4) deduz-se gue dado (03.26)

$$
\left[\begin{array}{c}\n\frac{\partial \, 1(\alpha)}{\partial \lambda_j}\n\end{array}\right] = \mathbf{v}_j - \overline{\mathbf{v}}_j
$$
\n(04.6)

Tem-se:

$$
1' \ (\alpha) = \sum_{j=1}^{\overline{n}} d_{j,k} \left[ v_j(\alpha) - \overline{v}_j \right] = 0 \qquad (04.7)
$$

 $\mathcal{L}^{\text{max}}_{\text{max}}$  ,  $\mathcal{L}^{\text{max}}_{\text{max}}$ 

lembrando gue

 $\label{eq:2} \mathcal{L} = \frac{1}{2} \sum_{i=1}^n \frac{1}{2} \sum_{j=1}^n \frac{1}{2} \sum_{j=1}^n \frac{1}{2} \sum_{j=1}^n \frac{1}{2} \sum_{j=1}^n \frac{1}{2} \sum_{j=1}^n \frac{1}{2} \sum_{j=1}^n \frac{1}{2} \sum_{j=1}^n \frac{1}{2} \sum_{j=1}^n \frac{1}{2} \sum_{j=1}^n \frac{1}{2} \sum_{j=1}^n \frac{1}{2} \sum_{j=1}^n \frac{1}{2} \sum_{j=1}$ 

**Contractor** 

$$
\mathbf{v}_{j}(\alpha) = \begin{bmatrix} \sum a_{ij} & X_{i}(\alpha) \\ 1 & 1 \end{bmatrix} \quad i \in \overline{B} \quad (04.8)
$$

por substituição resulta:

$$
\sum_{j=1}^{\overline{n}} d_{j,k} \left[ \sum_{i} a_{ij} \cdot X_i(\alpha) - \overline{v}_j \right] = 0 \quad i \in \overline{B}
$$
\n(04.9)

$$
\overline{\mathbf{m}} \quad \mathbf{a}_{j,k} \quad \Sigma \quad \mathbf{a}_{i,j} \quad X_i(\alpha) \quad - \quad \overline{\Sigma} \quad \mathbf{d}_{j,k} \quad \overline{\mathbf{v}}_j \quad = \quad 0
$$
\n
$$
\mathbf{j} = 1 \qquad \qquad \mathbf{i} \in \overline{\mathbf{B}} \qquad \qquad \mathbf{j} = 1 \qquad (04.10)
$$

 $-04.8$  ---

 $\bar{\beta}$ 

Usando as variáveis auxiliares, XX, Y e Z, vêm:

$$
XX_k = \sum_{j=1}^{\overline{n}} d_j \cdot \overline{v}_j
$$
 (04.11)

$$
Y_{i,k} = \frac{\gamma_i - l_i}{\frac{\overline{m}}{\sum\limits_{j=1}^{E} a_{ij} \lambda_j}}
$$
 (04.12)

$$
Z_{i,k} = \frac{1}{r_i 1_i} \sum_{j=1}^{\overline{n}} a_{ij} d_j
$$
 (04.13)

O problema se resume a encontrar o zero da função

$$
1' (\alpha) = \sum_{i=1}^{n} Z_i \cdot r_i \cdot 1_i \cdot X_i (\alpha) - XX = 0 (04.14)
$$

onde as variáveis de projeto são dadas por:

 $\sim 10^{11}$ 

$$
X_i^2 = Y_i + \alpha Z_i \qquad (04.15)
$$

se

$$
X_i^2 \leq Y_i + \alpha Z_i \leq \overline{X}_i^2 \tag{04.16}
$$

senão

$$
X_{i} = X_{i} \qquad \text{ou} \qquad X_{i} = \overline{X}_{i} \qquad (04.17)
$$

 $04.9$  -

 $\ddot{\phantom{a}}$ 

Este problema pode ser resolvido pelo método de Newton-Raphson, lembrando que a solução deve encontrar-se dentro do intervalo:

$$
\alpha \leq \alpha \leq \overline{\alpha}
$$

os limites sendo:

$$
\underline{\alpha} = \max \left\{ \frac{\left[X_i\right]^2}{Z_i} - \frac{Y_i}{Z_i} \right\} \tag{04.18}
$$

$$
\overline{\alpha} = \min \left\{ \frac{\left[\overline{X}_{i}\right]^{2}}{Z_{i}} - \frac{Y_{i}}{Z_{i}} \right\} \qquad i=1, n \qquad (04.19)
$$

No método de Newton-Raphson, a relação de iteração é dada por:

$$
\alpha_{t+1} = \alpha_t - [J_k]^{-1} \cdot G_k \tag{04.20}
$$

Como a é unidimensional, a direção de busca é dada por:

$$
s = \frac{G_k}{J_k} \tag{04.21}
$$

onde

$$
G = 1'(\alpha_k) \qquad e \qquad J = 1'(\alpha_k) \qquad (04.22)
$$

 $-04.10 -$ 

As derivadas  $1''(\alpha)$  sendo dadas por:

$$
1'(\alpha) = \frac{\partial 1'(\alpha)}{\partial X_i} \left[ \frac{\partial X_i}{\partial \alpha} \right]
$$
 (04.23)

$$
1'(\alpha) = -\sum_{i} \left[ \frac{1}{2} \right] \left[ \frac{1}{2} \right] \left[ \frac{
$$

As equações (04.15), (04.16) e (04.20), são usadas iterativamente, até que a equação (04.14) seja satisfeita. O valor de a deve ainda ser confrontado com os seus limites.

# 04 . 5 - LIMITES : 1ÓVEIS

Na formulação matemática do problema, é assumido que durante cada estágio iterativo, a distribuição de esforços internos permanece inalterada, pois, embora haja alterações no valor das variáveis de projeto, os coeficientes a .. são considerados constantes num estágio. lJ

Esta aproximação é exata para estruturas isostáticas, mas afasta-se da realidade na medida em que cresce o seu grau de hiperestaticidade.

A técnica de limites móveis restringe a variação do valor das variáveis de projeto independentes entre ciclos

 $04.11$  —

adjacentes e é usada para prevenir significativas redistribuições de esforços internos.

As variáveis de projeto sofrerão restrições em suas variações, de acordo com o limite móvel R' introduzido:

$$
\mathbf{X}_{i} = \mathbf{X}_{i} / R' \qquad \overline{\mathbf{X}}_{i} = \mathbf{X}_{i} . R' \qquad (04.25)
$$

onde  $\mathtt{X_i}$ e  $\vec{\mathtt{x}}_i$  são os limites fixados a priori para as variáveis e X<sub>i</sub> é o valor no início do ciclo*.* 

Uma maneira de examinar necessidade da utilização de limites móveis *é* através de comparação do trabalho virtual associado com cada restrição de um ciclo para o próximo. Quando um novo conjunto de variáveis de projeto é determinado no fim de um ciclo, as equações (02.33) e (02.34) fornecem o trabalho virtual estimado para a j-ésima restrição. Calculando o trabalho virtual no começo do próximo ciclo com o novo conjunto de termos a<sub>ij</sub>, obtém-se o trabalho virtual atual. A diferença entre a unidade e a razão entre o trabalho virtual estimado e o atual, pode ser tomado como uma estimativa de erro.

Os valores de R' são determinados conforme sugerido em [21]. Quanto mais significativas as variações observadas, mais restritivos os limites adotados, ou seja mais próximo da unidade o valor de R'. Para os exemplos mostrados, utilizou-se fatores R<sup>2</sup> 50, R<sup>2</sup>=1.75 E R<sup>2</sup>=1.4, conforme sugestão acima mencionada. Evidentemente quanto maior o valor de R', mais rapido o processo irá convergir.

 $04.12-$ 

### 04 . 6 - CRITÉRIOS DE OTIMALIDADE UTILIZADOS

04 · 6 · 1 - PROJETOS TOTALMENTE TENSIONADOS

A arbitrariedade com que inicialmente são fixadas as seções transversais das barras da estrutura pode, por vezes, acrescer o tempo de solução na pesquisa do projeto de peso mínimo. Sugere-se então, efetuar alguns ciclos iniciais (de 1 a 4) do método da relação de tensão, apresentado a seguir, para proporcionar um melhor ponto de partida, levando em consideração, naturalmente, os limites prescritos para as áreas das seções transversais (projeto pseudo-totalmente tensionado).

Após cada análise, a estrutura é redimensionada de acordo com a fórmula da razão de tensão, que para uma condição de carregamento , e para barras tracionadas é:

$$
X_{k+1} = X_k \cdot \max\left[\frac{\sigma_{ik}}{\overline{\sigma}_i}\right] \qquad (04.26)
$$

para barras comprimidas, a fórmula torna-se:

$$
X_{k+1} = X_k \cdot \max \left[ \frac{\sigma_{ik}}{\sigma_i} \right] \qquad (04.27)
$$

sendo k o número da iteração.

 $04.13$  -

O projeto assim obtido satisfaz, ao menos aproximadamente, as condições de tensão, mas não necessáriamente as condições de deslocamentos. Sugere-se para tanto, fazer um escalamento de variáveis de modo a obter um projeto inicial factível.

04 · 6 · 2 - ESTIMATIVA PARA OS MULTIPLICADORES DE LAGRANGE

Uma tradicional dificuldade associada com o uso de multiplicadores de Lagrange é definir o conjunto de restriç6es ativas e consequentemente os multiplicadores diferentes *de* zero.

Uma aproximação que tem produzido bons resultados, foi proposta por Fleury e Schmit. Eles recomendam construir o conjunto de restrições ativas, com uma restrição de cada vez, dando prioridade às restrições mais críticas.

O procedimento é identificar a maior relação entre restrição e seu valor admissível no início de cada ciclo de projeto, considerando-a como única restrição ativa. Calcula-se assim o multiplicador  $\lambda_j$  correspondente a esta restrição, diretamente de uma equação aplicável em casos de uma única restrição. A equação é a seguinte [21], que deriva da condição de Kuhn-Tucker para uma única restrição ativa:

$$
\lambda^{1/2} = \sum_{i=1}^{n} \frac{a_{ij}^{1/2} (l_i \cdot r_i)^{1/2}}{\overline{v}_j - v_j^P}
$$
 (04.28)

onde o numerador exclui contribuições de variáveis de projeto passivas e v $\mathfrak j$  no denominador é o trabalho virtual

 $04.14 -$ 

das variáveis passivas.

No primeiro ciclo consideram-se inicialmente que todas as variáveis de projeto sejam ativas. Esta equação é aplicada sequencialmente até que o conjunto de variáveis de projeto passivas se estabilize.

Nos demais ciclos adota-se o conjunto de restrições ativas igual ao existente no fim do ciclo anterior, com o conjunto de variáveis ativas compatível.

Quando for introduzida uma nova restrição no conjunto ativo, o valor da variável dual será estimado como igual à menor variável presente, dividido pelo número de restrições ativas.

 $04.15 -$ 

# CAPÍTULO 05 CAPÍTULO 05 CAPÍTULO 05 CAPÍTULO 05 CONSTRELIÇAS

DESCRIÇAO DO PROGRAMA MINTES -

#### 05 - DESCRIÇÃO DO PROGRAMA MINTES

 $05$ . 1 - INTRODUÇÃO

De acordo com as considerações feitas até aqui, foi elaborado um programa para otimização de treliças, denominado MINTES, baseado na solução do problema dual.

Foi utilizada a linguagem FORTRAN-77 e micro-computador da linha PC.

Este programa apresenta características gue tentam reduzir o tempo *de* processamento e conseguentemente o custo de sua utilização.

05 . 2 - DIAGRAMA DE BLOCOS DO PROGRAMA

O programa desenvolvido, é representado pelo diagrama *de* blocos abaixo:

 $05.1 -$ 

ITER=0 DADOS DA ESTRUTURA ANÁLISE ESTRUTURAL 1 PREPARAÇÃO DO PROJETO INICIAL ÷.  $ITER=O$   $S$ N REANÁLISE  $\overline{\phantom{a}}$ ESCALAMENTO SE NECESSÁRIO CÁLCULO DO PESO TESTE DE CONVERGÊNCIA  $S$  **RESULTADOS**  $|N|$ CÁLCULO DAS RESTRIÇÕES ELIMINAÇÃO DAS RESTRIÇÕES NÃO CRÍTICAS CONTRUÇÃO DE APROXIMAÇÕES DE PRIMEIRA ORDEM PARA AS RESTRIÇÕES RETIDAS RESOLUÇÃO DO PROBLEMA DUAL APROXIMADO ITER = ITER +  $i$ 

FIGURA  $(05.1)$ 

 $-05.2$   $-$ 

05 • 2 • 1 - DADOS DA ESTRUTURA

A partir de uma determinada configuração geométrica e topológica da estrutura, são necessários os dados abaixo:

a) Título do projeto

- b) Número de barras que compõe a estrutura
- c) Número de nós

 $\hat{\mathbb{C}}$ 

 $\mathcal{I}$ 

- d) Número de apoios e suas condições de contorno
- e) Sistemas de cargas atuantes, constituídos de cargas nodais
- f) Características do material estrutural:
	- . módulo de elasticidade
	- peso específico
	- tensão admissível
- g) deslocamentos máximos admissíveis
- h) Configuração dos grupos de elementos ligados às mesmas variáveis de projeto independentes
- i) Valores iniciais para as variáveis de projeto independentes. Sugere-se, como projeto inicial, que todas as barras da estrutura tenham a mesma área [22].

 $05.3 -$ 

05 • 2 • 2 - ANÁLISE ESTRUTURAL

A partir das características físicas e geométricas dos elementos estruturais, determinam-se suas matrizes de rigidez. Estas, são construídas em relação a um valor unitário das variáveis de projeto, armazenadas segundo a seguinte propriedade:

$$
R_{i} = \begin{bmatrix} r & -r \\ z & r \end{bmatrix}
$$
 (05.1)

Sendo  $R_i$ , a matriz de uma barra e r uma matriz (2 x 2) no caso de treliças planas, e (3 x 3) no caso de treliças espaciais. Com esta propriedade, o número de elementos calculados foi reduzido de 10 para 3 nas treliças planas, e de 21 para 6 nas treliças espaciais, evitando operações desnecessárias e contribuindo assim para a eficiência global.

A fim de minimizar a banda da matriz de rigidez, a numeração das equações foi gerada internamente.

A resolução do sistema de equações foi feita utilizando a técnica de Cholesky, sendo a matriz de rigidez armazenada na forma compacta.

Uma vez decomposta a matriz, esta é armazenada para reaproveitamento na fase de avaliação dos deslocamentos virtuais.

 $05.4 -$ 

05 • 2 • 3 - PREPARAÇÃO 00 PROJETO INICIAL

ótimo, busca. A adoção de valores iniciais distantes do ponto aumenta consideravelmente o tempo gasto na sua

<sup>A</sup>fim de contornar este problema, aplica-se durante algumas iterações, o algorítmo razão de tensões, mencionado no ítem (04.6.1).

O projeto assim obtido satisfaz, ao menos aproximadamente, as condições de tensão, mas não necessariamente as condições de deslocamento. Sugere-se para tanto, fazer um escalamento de variáveis, como se menciona a seguir. Deste modo, o projeto inicial é factível.

05 • 2 • 4 - ESCALAMENTO DE VARIÁVEIS

Para melhorar a convergência, parece bastante interessante efetuar um escalamento de variáveis (área), não apenas para eventualmente factibilizar o projeto inicial, mas para a cada ciclo do processo, escalar os projetos gerados até o contorno da restrição mais crítica.

Seja  $\vec{\bar{X}}_k$  um ponto fora da região factível. Este ponto é escalado , multiplicando-o pelo fator  $\mu = \max (\mu^+, \mu^-)$ , onde:

 $05.5$   $-$ 

$$
\mu^+ = \max \left[ \frac{\mathbf{v}_j}{\overline{\mathbf{v}}_j} \quad | \quad \mathbf{v}_j > 0 \right] \qquad (05.2)
$$

$$
\mu^{-} = \max \left[ \begin{array}{ccc} \mathbf{v}_{\mathbf{j}} & & \\ \frac{\mathbf{v}_{\mathbf{j}}}{-\mathbf{j}} & & \mathbf{v}_{\mathbf{j}} < 0 \end{array} \right] \tag{05.3}
$$

v<sub>.</sub> representa qualquer função de resposta estrutural, e<br>\_J  $\overline{v}_i$  e  $\underline{v}_j$  seus limites superior e inferior.

Por razões de eficiência, os valores das funções de respostas correspondentes ao projeto escalado não devem ser determinados por uma nova análise estrutural , mas em termos de seus valores iniciais antes do escalamento.

Pelas propriedades das treliças, sabe-se que se as áreas das seções transversais são modificadas pelo fator  $~\mu$ , as tensões e os deslocamentos correspondentes ficam alterados pelo fator  $1/\mu$ .

05 • 2 • 5 - TESTE DE CONVERGENCIA

Muitos problemas iterativos de otimização estrutural apresentam forte convergência à solução nos primeiros ciclos, resultando em pouca vantagem alongar por demais o processo. A solução pode ser aceita até que a diferença de peso da estrutura entre dois ciclos consecutivos do processo não seja superior a uma

 $05.6 -$ 

determinada percentagem, como por exemplo 1% Assim, o valor do *õ* considerado foi de 10-2 .

$$
\frac{W_k - W_{k-1}}{W_k} \qquad \leq \delta \tag{05.4}
$$

#### 05 • 2 • 5 - CONSTRUÇÃO DO PROBLEMA APROXIMADO

Para identificar os valores críticos ou quase críticos das tensões e dos deslocamentos, de modo a excluir do problema as restrições que não sejam críticas, usa-se um fator de exclusão  $\xi$ .

 $0$  fator  $\xi$  pode ser tomado arbitrariamente de acordo com as conveniências do problema. Desta maneira, as aproximações de primeira ordem são construídas apenas para as restrições retidas.

Seleciona-se inicialmente, dentro de cada grupo associado a uma variável independente, a restrição de tensão mais crítica. Esta é então testada. Se for crítica ou quase crítica ela é retida. Caso contrário, é eliminada naquela iteração. Para os deslocamentos, são retidas aquelas correspondentes às coordenadas que produzem restrições críticas ou quase críticas.

Uma vez obtidas as restrições que ficarão retidas numa dada iteração, constrói-se o problema aproximado, utilizando o princípio dos trabalhos virtuais. Determinam-se os carregamentos virtuais adequados para obtenção das funções aproximadoras. A partir dos carregamentos virtuais construídos, são calculados os deslocamentos virtuais e

 $05.7 -$ 

posteriormente os coeficientes  $a_{i,j}$ .

Estes coeficientes tem o significado de trabalhos virtuais realizados no trecho da estrutura associado <sup>à</sup> variável de projeto (i). O estado de deslocamento sendo representado pelo problema real e o estado de forças em equilíbrio representado por um carregamento unitário aplicado na direção do deslocamento (j), para as restrições de deslocamento. Para as restrições referentes a tensões normais, o estado de forças em equilíbrio é obtido pela aplicação de duas cargas unitárias opostas, em cada extremidade e na direção da barra correspondente à restrição retida (combinação linear de deslocamentos) [23].

05 .2 • 7 - RESOLUÇÃO DO PROBLEHA DUAL APROXIHADO

O fluxograma mostrado anteriormente resolve o problema dual. O conjunto de restrições ativas é construído passo a passo.

<sup>É</sup>interessante iniciar o procedimento com apenas uma restrição ativa, para a qual o multiplicador de Lagrange pode ser determinado analiticamente. A partir daí, o conjunto das restrições ativas é construído gradativamente, em cada iteração, tendendo a estabilizar perto do ponto ótimo.

O conjunto de variáveis primais é inicialmente suposto ativo, sendo atualizado a cada ciclo.

A estimativa inicial do valor do multiplicador de Lagrange é feita por:

> A - Para o primeiro ciclo: A . 1 - Todas as variáveis de projeto são

> > $05.8$   $\longrightarrow$

consideradas ativas

- A . 2 Determinação do multiplicador de Lagrange correépondente à restrição mais crítica, analiticamente
- A . 3 Atualização do conjunto de variáveis ativas.
- B Para os demais ciclos:
	- B . 1 Utilização do conjunto de variáveis ativas compatível
		- B . 2 Adoção do conjunto de restriç6es ativas da iteração anterior.

 $05.9 -$ 

Para as novas restrições introduzidas no conjunto ativo, a variável dual é estimada como igual ao valor da menor variável presente, dividido pelo número de restrições ativas.

#### CAPÍTULO 06

OTIMIZAÇÃO DE TRELIÇAS <u> Kabupatén Padr</u>

EXEMPLOS E COMENTÁRIOS

# 06 - EXEMPLOS E COMENTÁRIOS

 $06$ . 1 - INTRODUÇÃO

Neste capítulo empregando o programa desenvolvido neste trabalho, são apresentados exemplos denominado MINTES (Minimização de peso de Treliças quaisquer).

São 3 exemplos da bibliografia, cujos resultados são comparados com aqueles obtidos por um programa denominado ACCESS 1 [20], que utiliza um otimizador baseado no método das direções admissíveis (CONHIM) e outro cuja formulação se baseia na função de penalidade usada com um método de Newton Modificado (NEWSUMT). Para o primeiro exemplo, utiliza-se para efeito de comparação, um programa adicional denominado DDDU.

Comparam-se os projetos finais (áreas das seções tranversais das barras), número de iterações e história iterativa.

 $-06$  . 1  $-$ 

# 06 . 2 - EXEMPLO DE UMA TRELIÇA PLANA- DE DEZ BARRAS

 $\frac{1}{\sqrt{2}}$ 

 $\bar{\gamma}$ 

 $\ddot{\zeta}$ 

 $\ddot{\zeta}$ 

# 06 . 2 . 1 - SEM A UTILIZAÇÃO DE LIGAÇÃO DE VARIÁVEIS  $CNGB = 10$

 $\sim$ 

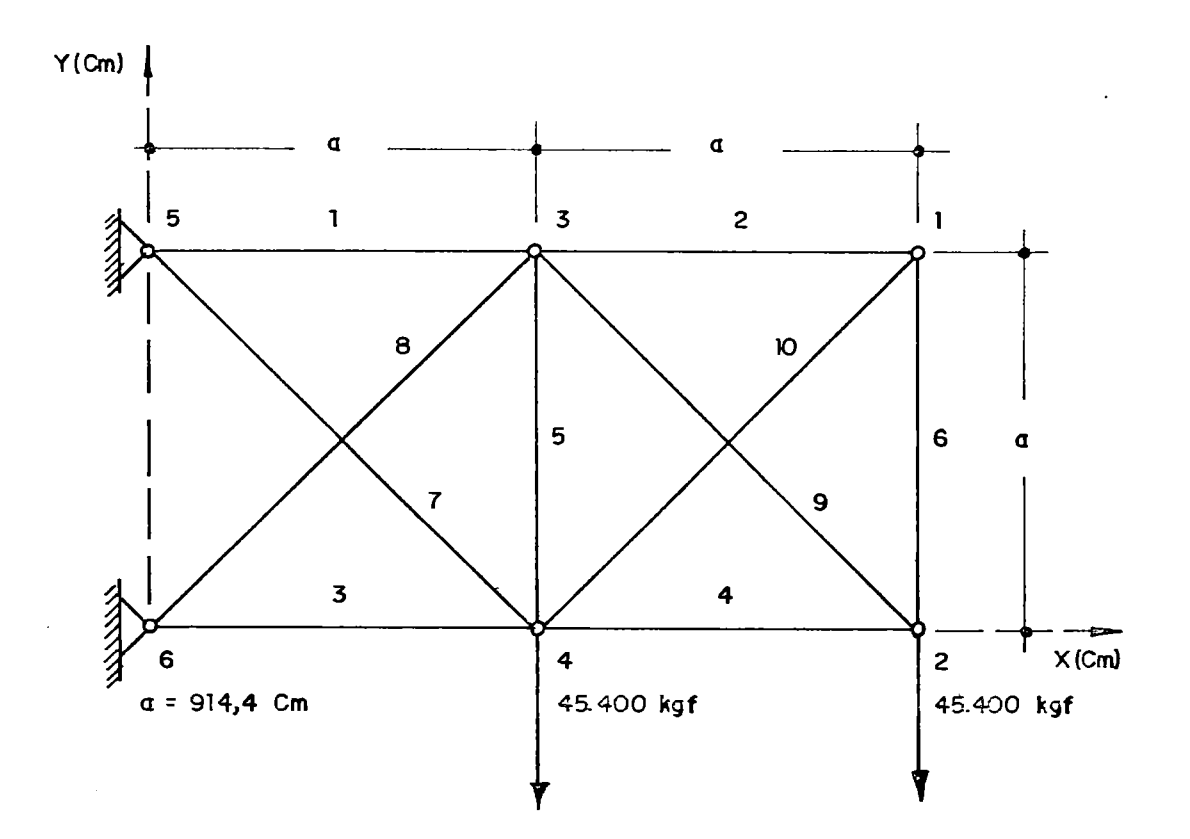

FIGURA (06.1)

 $-$  06 . 2  $-$ 

 $\sim$   $\sim$ 

- *Carreeamento* 

. O carregamento será único, consistindo *de* duas cargas verticais *de* mesmo valor, *de* sentidos contrários ao eixo Y, *de* 45.400 Kgf aplicadas nos nós 2 *e* 4.

> *Destacamento Máximo Admissivet*   $\pm$  5,08 cm.

*Limitações de Destacamento* 

Quatro limitações para os nós 1,2,3 *e* 4 na direção do eixo Y.

*Características do Hateriat* 

- Todas as barras são do mesmo material.
- . Tensões limites:  $\overline{\sigma} = \underline{\sigma} = \frac{1}{2}$  1.759 Kgf/cm<sup>2</sup>
- Area inicial =  $64,516$  cm<sup>2</sup>
- $Area minima = 0,65 cm<sup>2</sup>$
- Área máxima não limitada
- . Peso específico:  $\gamma = 0.00277$  Kgf/cm<sup>3</sup>
- . Módulo de Elasticidade: E = 703.700 Kgf/cm<sup>2</sup>

## - *Resuttados e Comparações*

Os resultados da otimização são dados na TABELA co6.D, os guais são comparados com exemplos da bibliografia.

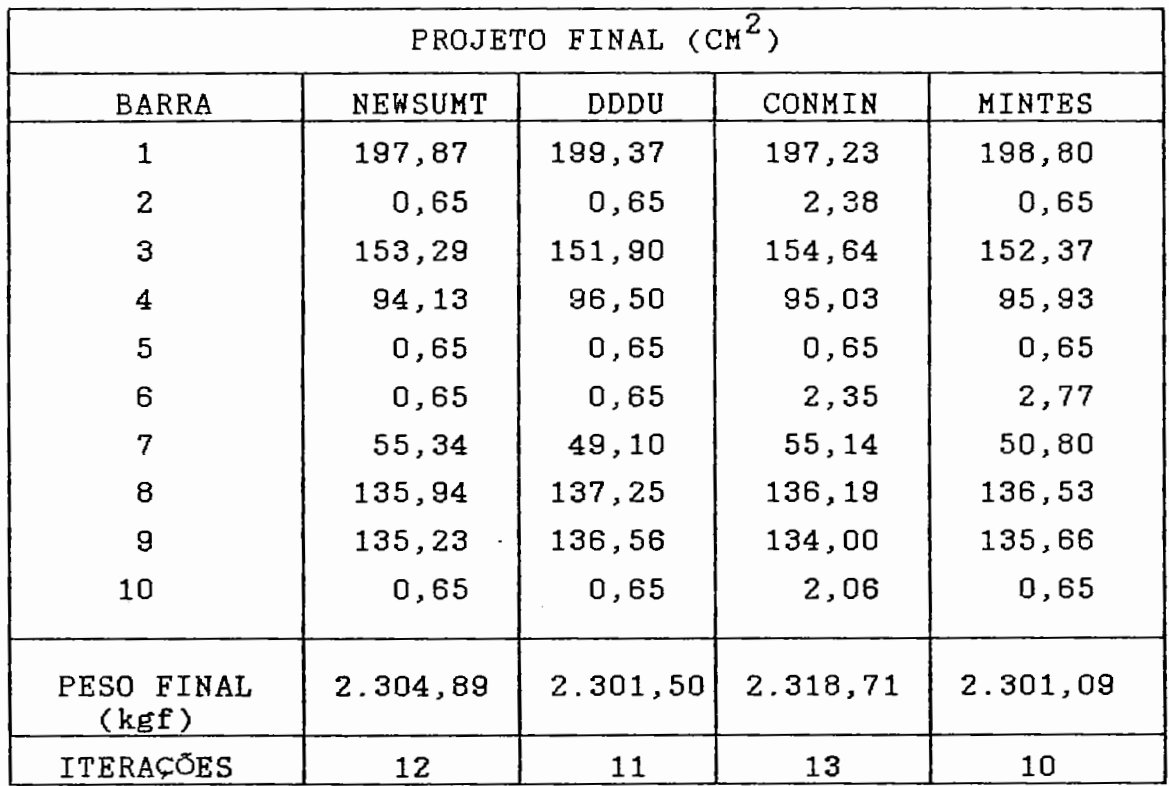

TABELA  $(06.1)$ 

A tendência de convergência é mostrada na TABELA

 $(06.2)$ :

 $\sigma_{\rm{eff}}$  and  $\sigma_{\rm{eff}}$ 

————————————————————

 $\Box$ 

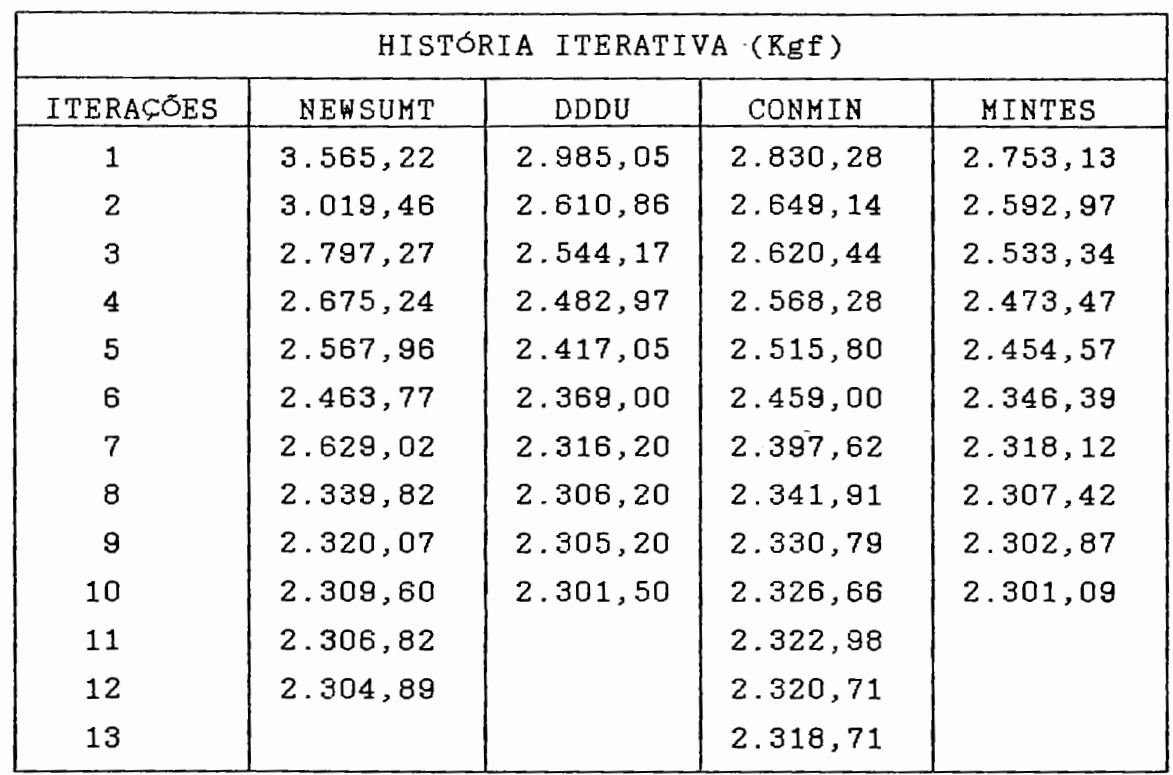

 $\ddot{\odot}$ 

Ċ

#### TABELA <06. 2>

A comparação dos resultados com os constantes da bibliografia, referentes ao tempo total de CPU consumido, ficou prejudicada por tratar-se de diferentes computadores. No entanto, cada iteração no espaço dual requer um menor tempo por ser este de dimensão menor que o espaço primai *e*  também devido à simplicidade de suas restrições, que são de não negatividade.

De acordo com a TABELA (06.2), nota-se que o MINTES obteve um peso semelhante ao DDDU, com um mesmo número de iterações.

Foi utilizado inicialmente a "Preparação do Projeto Inicial", além da técnica de limites móveis.

 $-$  06 . 5  $-$ 

06 . 2 . 2 - UTILIZANDO A LIGAÇÃO DE VARIÁVEIS (NGB = 6)

A estrutura anterior foi agora analisada fazendo uso de ligação de variáveis. Foram considerados seis grupos de barras, conforme TABELA (06.3):

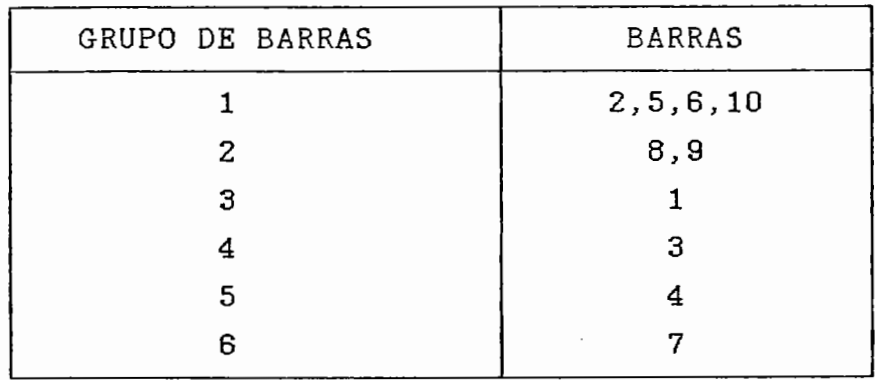

 $\ddot{ }$ 

#### TABELA <06. 3)

As áreas das seções transversais bem como a história iterativa, estão listadas nas TABELAS (06.4) e <o6. s> respectivamente.

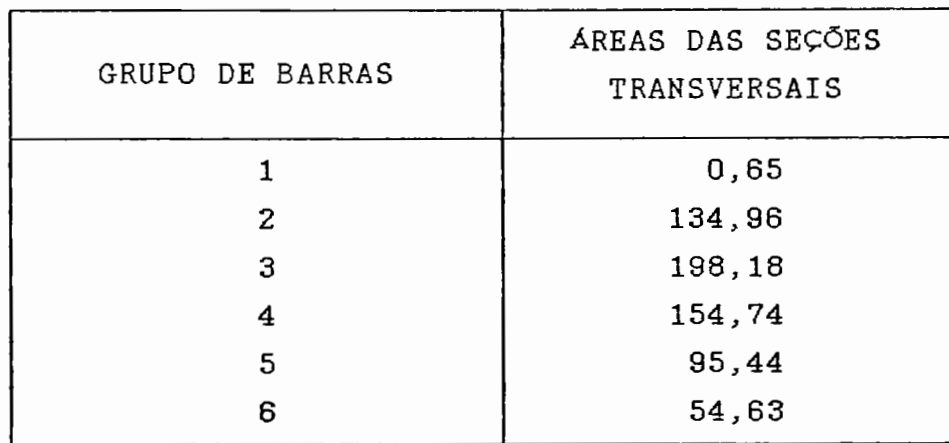

TABELA <06. 4.)

 $-06.6$  -
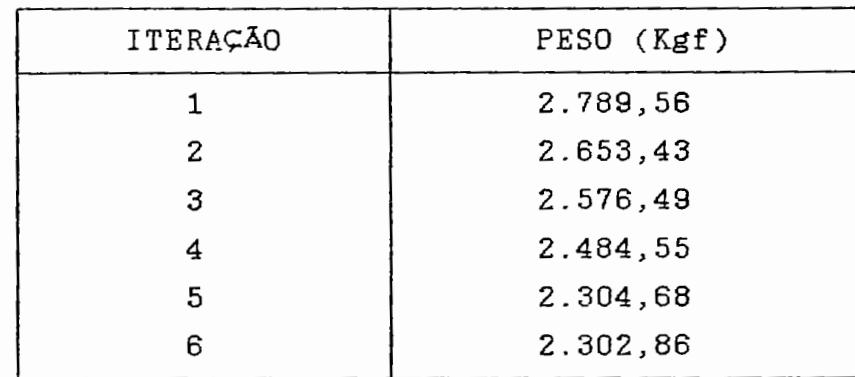

**TABELA** <06. ~)

Observa-se gue, neste caso, houve uma convergência mais rápida. Isto se deve à não utilização de limites móveis, gue não foi necessária.

 $\hat{\mathbb{C}}$ 

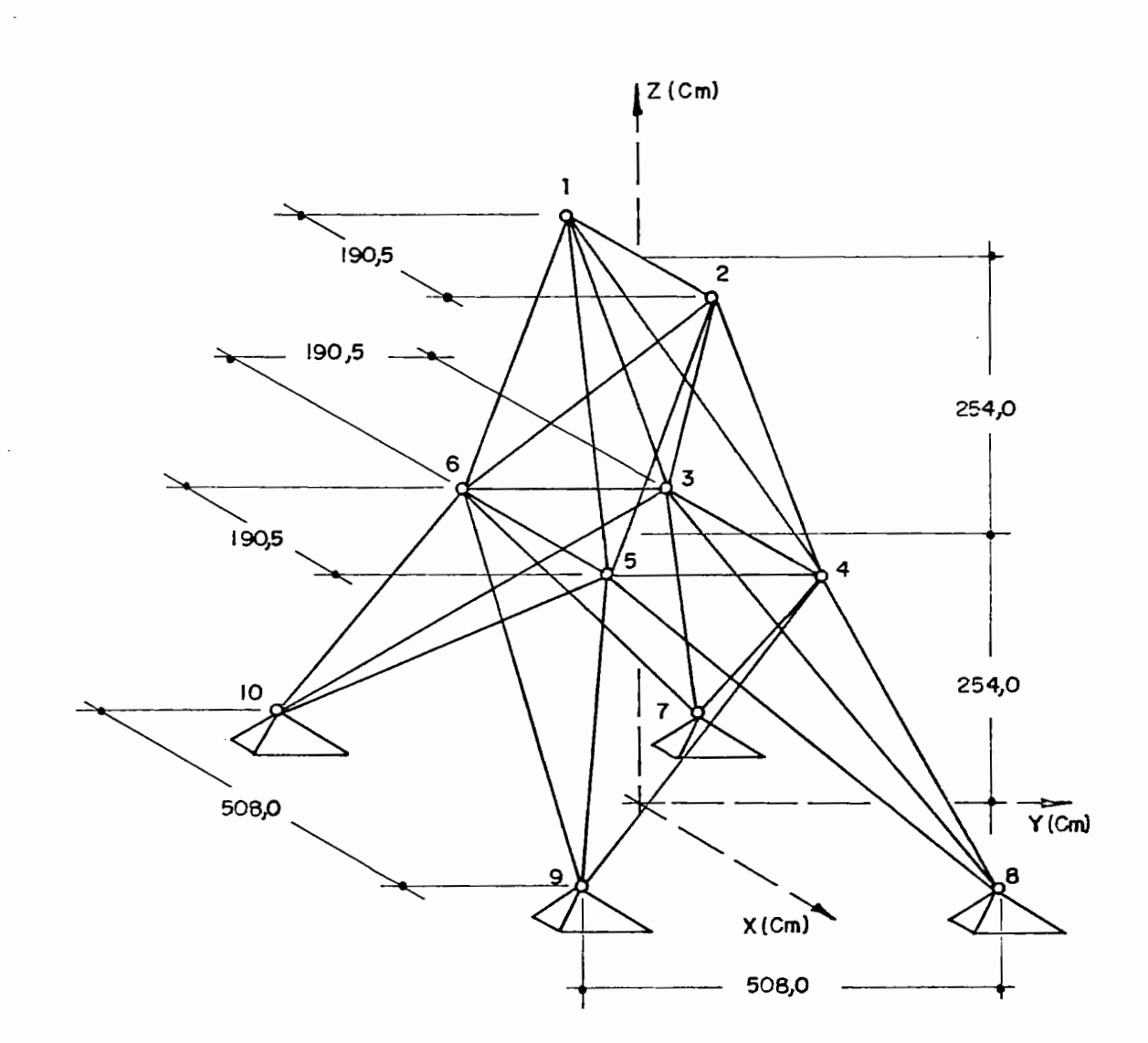

 $\bar{\mathcal{A}}$ 

FIOURA <06. 2>

06 . 8

 $\sim$ 

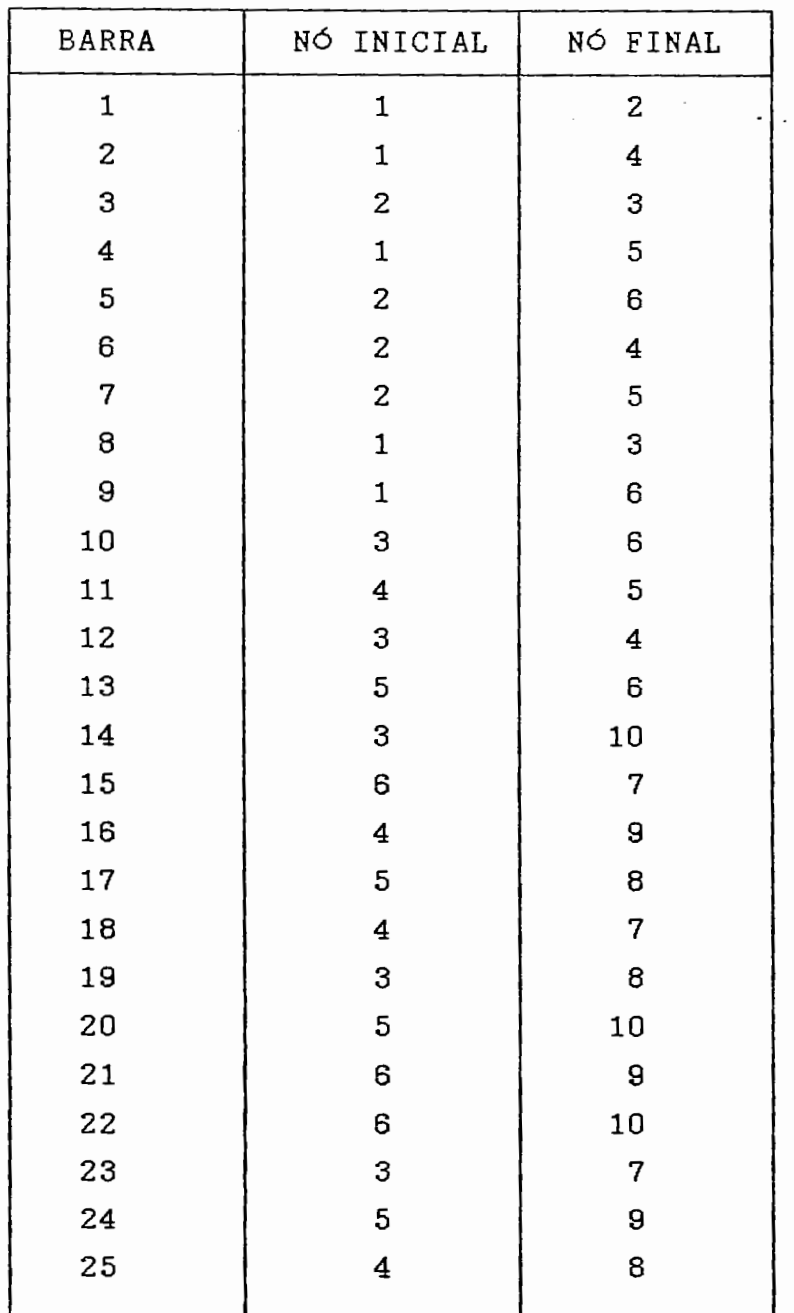

# INCIDÊNCIAS DAS BARRAS

 $\ddot{\phantom{0}}$ 

L

 $\bar{\mathcal{A}}$ 

TABELA (O6.6)

 $\sim 10^{-10}$ 

 $\mathbb{R}^2$ 

06 . 9

- *Ca.rreea.:IT'II&nto* 

Serão consideradas duas condições de  $\mathcal{L}^{\text{max}}$ carregamento, descritas conforme TABELA (06.7):

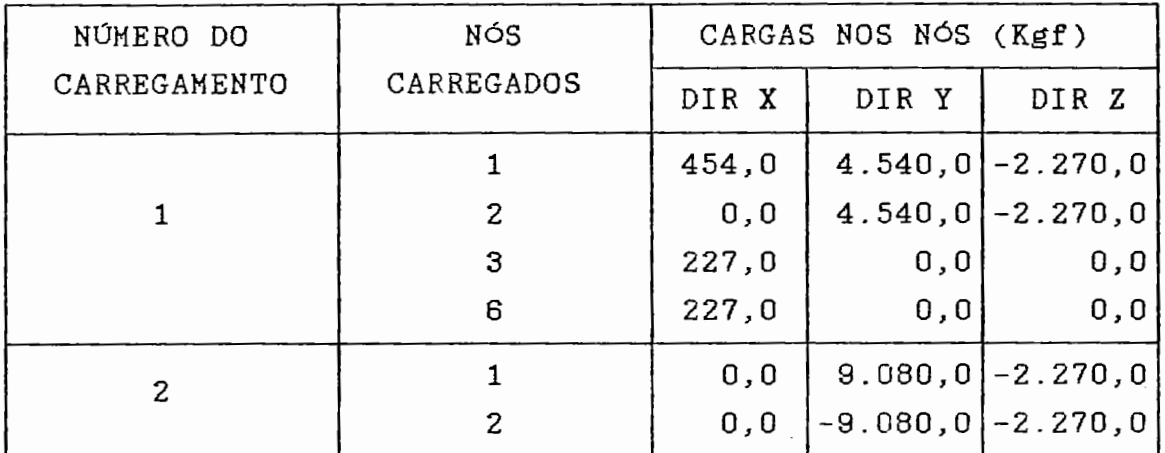

TABELA <06. 7>

- Deslocamento *máximo* admissível  $\frac{1}{2}$  0,889 cm.

- Limitações de deslocamento

para os nós 1,2,3,4,5 *e* 6, limitações nas direções X, Y *e* Z.

- *Características do material* 

. GRUPOS DE BARRAS: São definidos grupos *de*  variáveis através da ligação das variáveis primais, sendo que cada grupo está associado a uma variável de projeto independente <TABELA <o6. a».

06 . 10

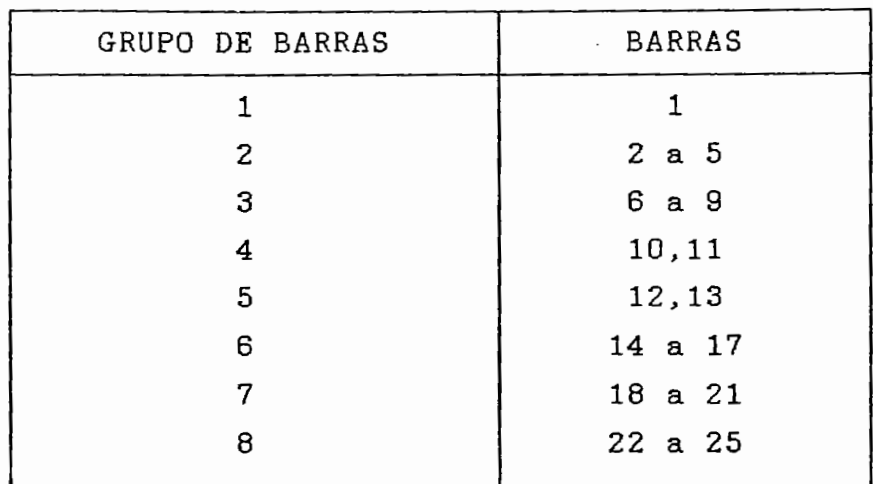

TABELA (06.8)

$$
-Tensões limites \qquad \overline{\sigma} = 2.814.8
$$
 Kgf/cm<sup>2</sup>

Os valores limites para a  $\sigma$  (TABELA (06.9)), foram obtidos em [20] utilizando a fórmula de Euler para flambagem elástica, para o caso de barras tubulares de paredes delgadas e com um máximo raio médio de 5,08 em, resultando a seguinte fórmula para as tensões admissíveis de compressão:

$$
\sigma_{\text{CR}} = -\frac{\pi^2 \mathbf{E} \mathbf{R}^2}{2 \mathbf{L}^2} \tag{6.01}
$$

 $-$  06 . 11  $-$ 

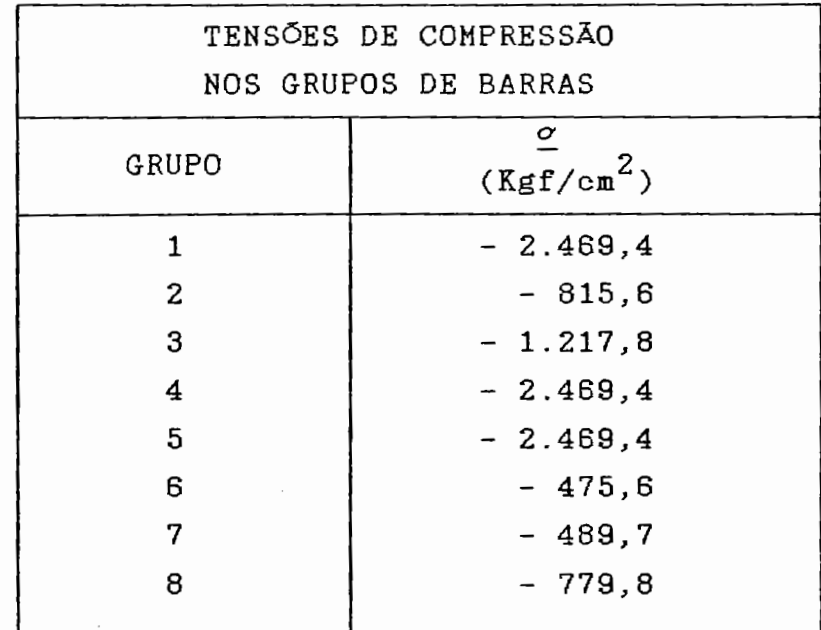

TABELA (06. 9>

- . Área inicial =  $12,90 \text{ cm}^2$
- . Área mínima = 0,065 cm<sup>2</sup>
- Área máxima não limitada
- . Peso específico  $\gamma = 0.00277$  Kgf/cm<sup>3</sup>
- . Módulo de Elasticidade  $E = 703.700$  Kgf/cm<sup>2</sup>

- Resu~tados *e Comparações* 

. Encontram-se nas TABELAS (06.10) e (06.11) respectivamente as áreas das seções transversais *e* a história iterativa:

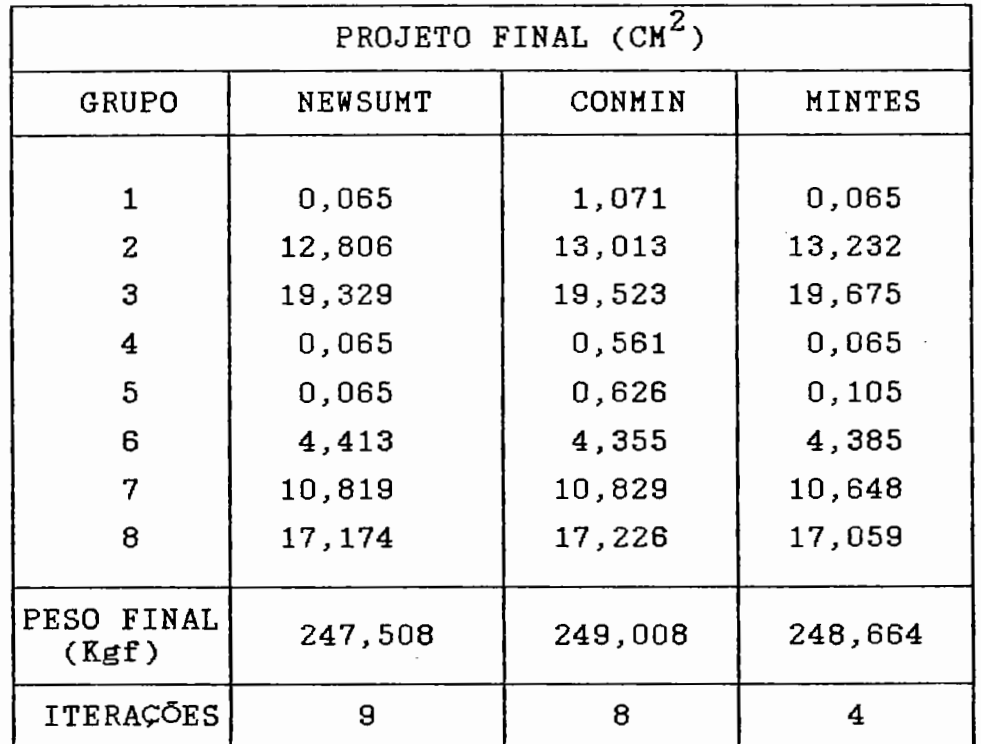

TABELA <06. 10)

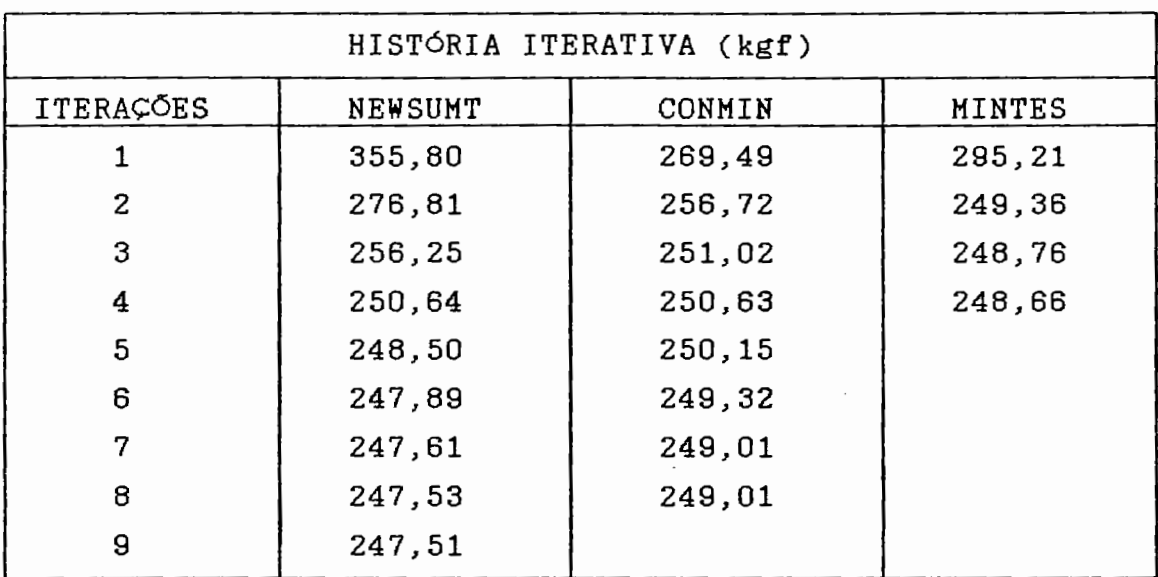

 $TABLELA$   $(06.11)$ 

Observa-se, neste exemplo, que o número de iterações gastas pelo programa MINTES foi bastante inferior às demais e o peso é essencialmente o mesmo.

 $\sim$   $\sim$ 

Novamente foi utilizada a "Preparação do Projeto Inicial", *e* neste caso não houve a necessidade da introdução de limites móveis.

 $-06$  . 14 -

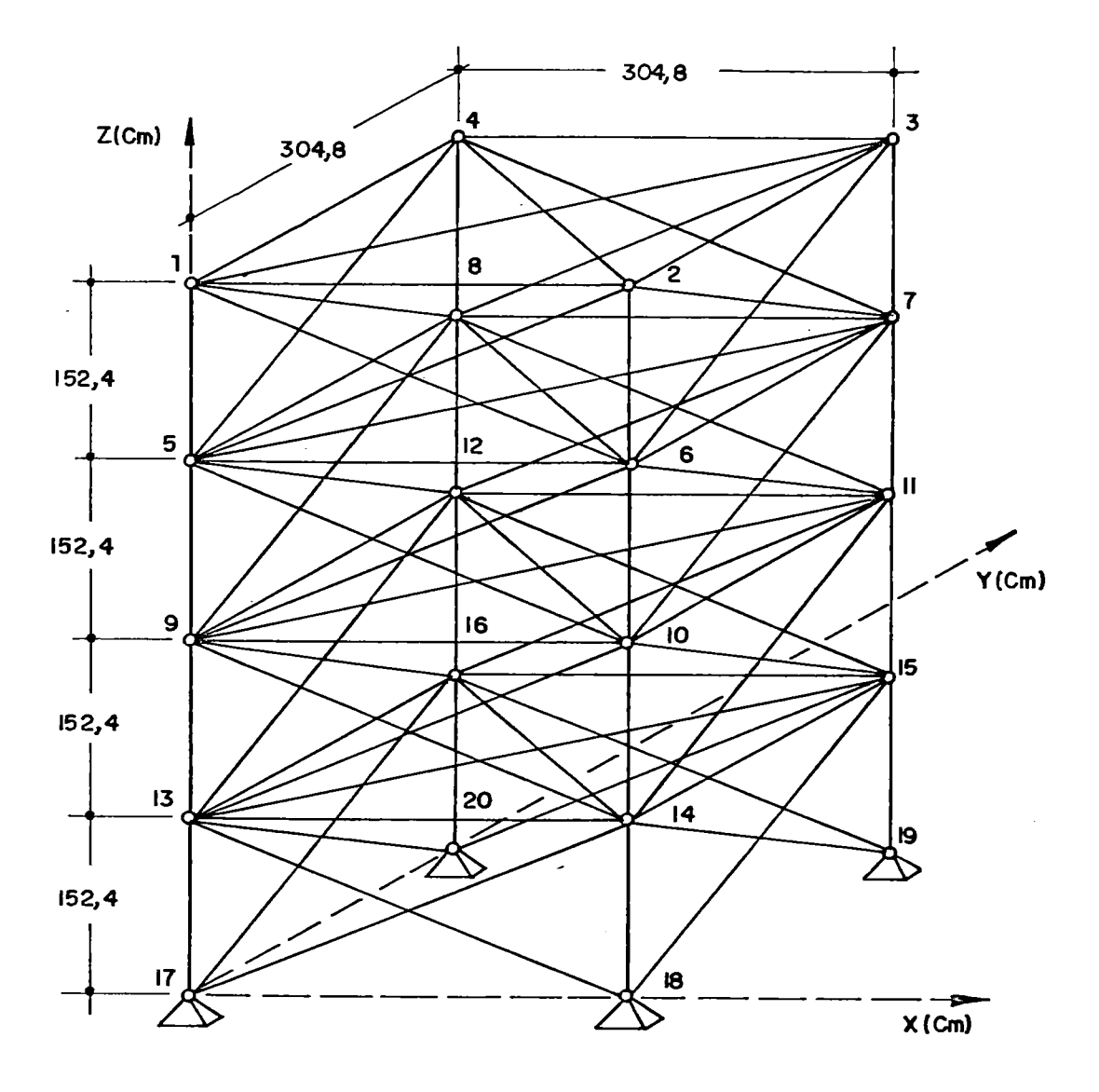

 $\frac{1}{\pi}$ 

 $\frac{1}{2}$ 

FIGURA (06.3)

 $\ddot{\phantom{0}}$ 

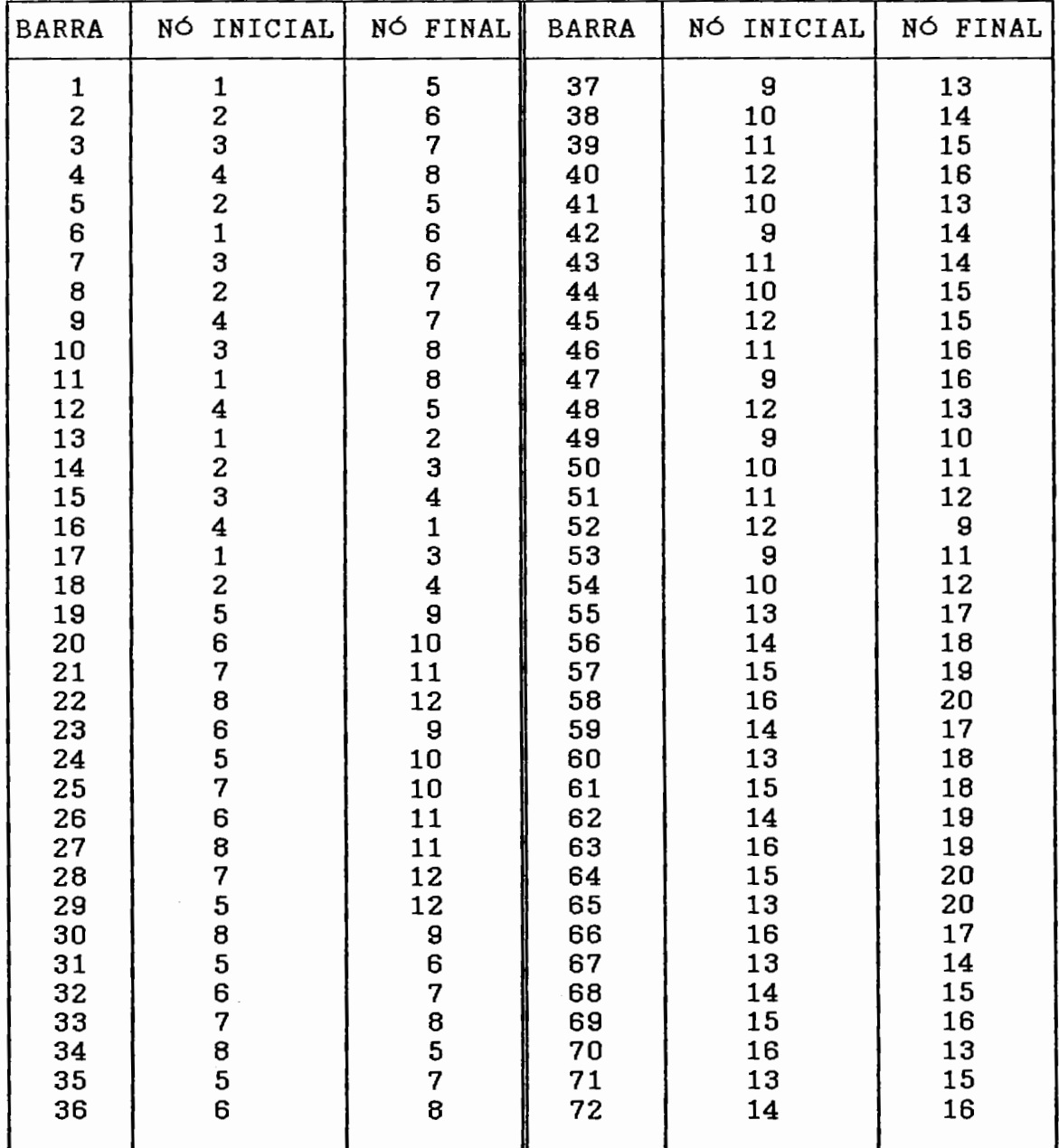

INCIDÊNCIAS DAS BARRAS

 $TABLELA$   $(06.12)$ 

**16 . 16** . 16 . **16** 

- *Carre8a.mento* 

Serão consideradas duas condições de  $\mathbf{L}$ carregamento, de acordo com a TABELA (06.13):

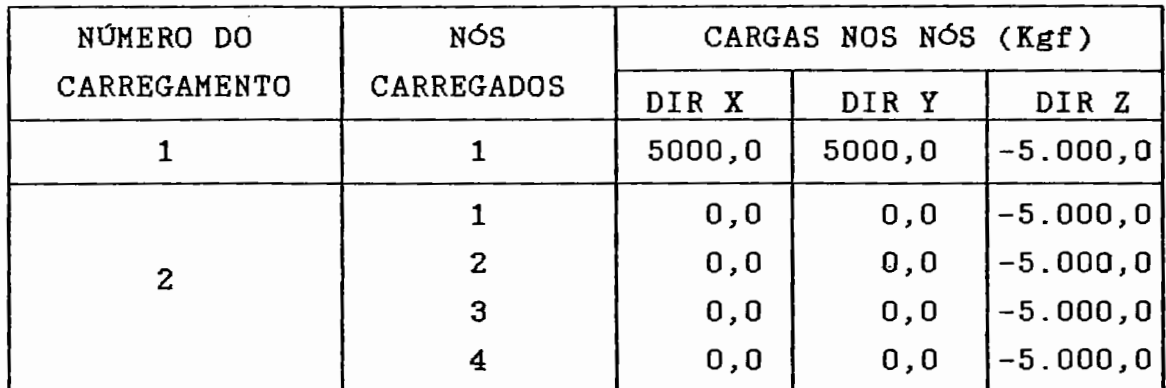

 $TABLELA$   $(06.13)$ 

- *Deslocamento Máximo admissivel*   $\frac{1}{2}$  0,634 cm.

- *Limitações de deslocamento* 

para os nós de 1 a 16, limitações nas direções *X,* Y e Z.

- *Características* do *material* 

São definidos 16 grupos de variáveis independentes, ligadas segundo a TABELA (06.14):

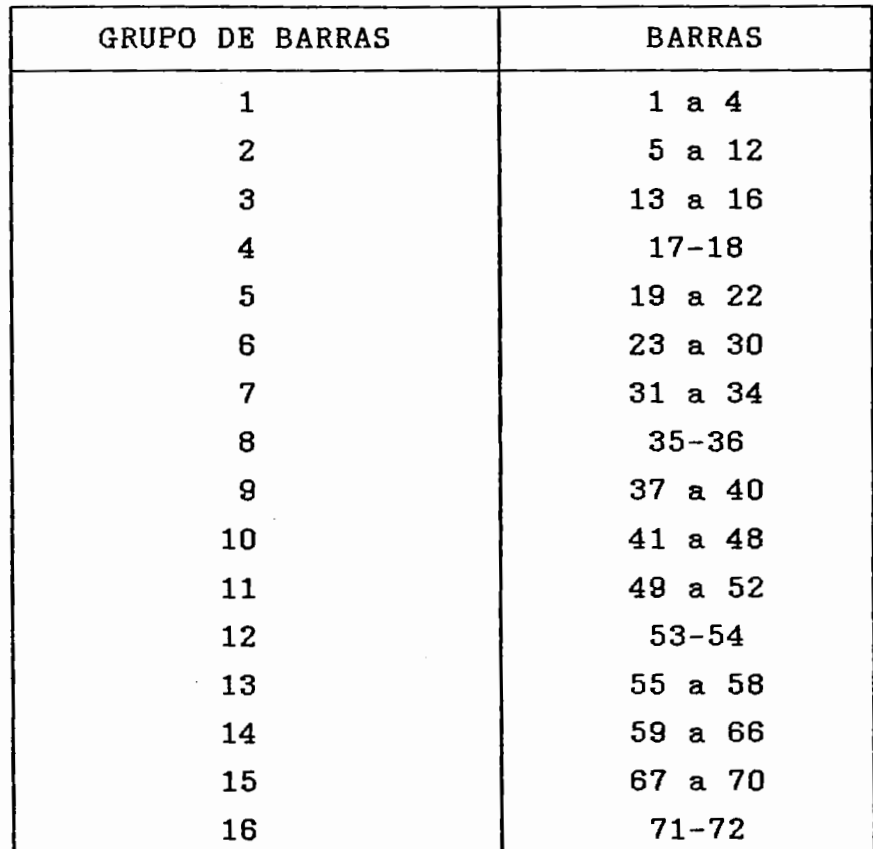

 $\sim$   $\sim$ 

TABELA (06.14)

. Tensões limites  $\overline{\sigma} = \underline{\sigma} = \frac{+}{-} 1.759$  Kgf/cm<sup>2</sup>

- Area inicial =  $6,45$  cm<sup>2</sup>
- Área mínima =  $0,645$  cm<sup>2</sup>
- Área máxima não limitada
- . Peso específico  $\gamma = 0.00277$  Kgf/cm<sup>3</sup>
- . Módulo de Elasticidade E = 703.700  $Kg f/cm^2$

 $-06$  . 18 —

*-Resultados e Comparações:* 

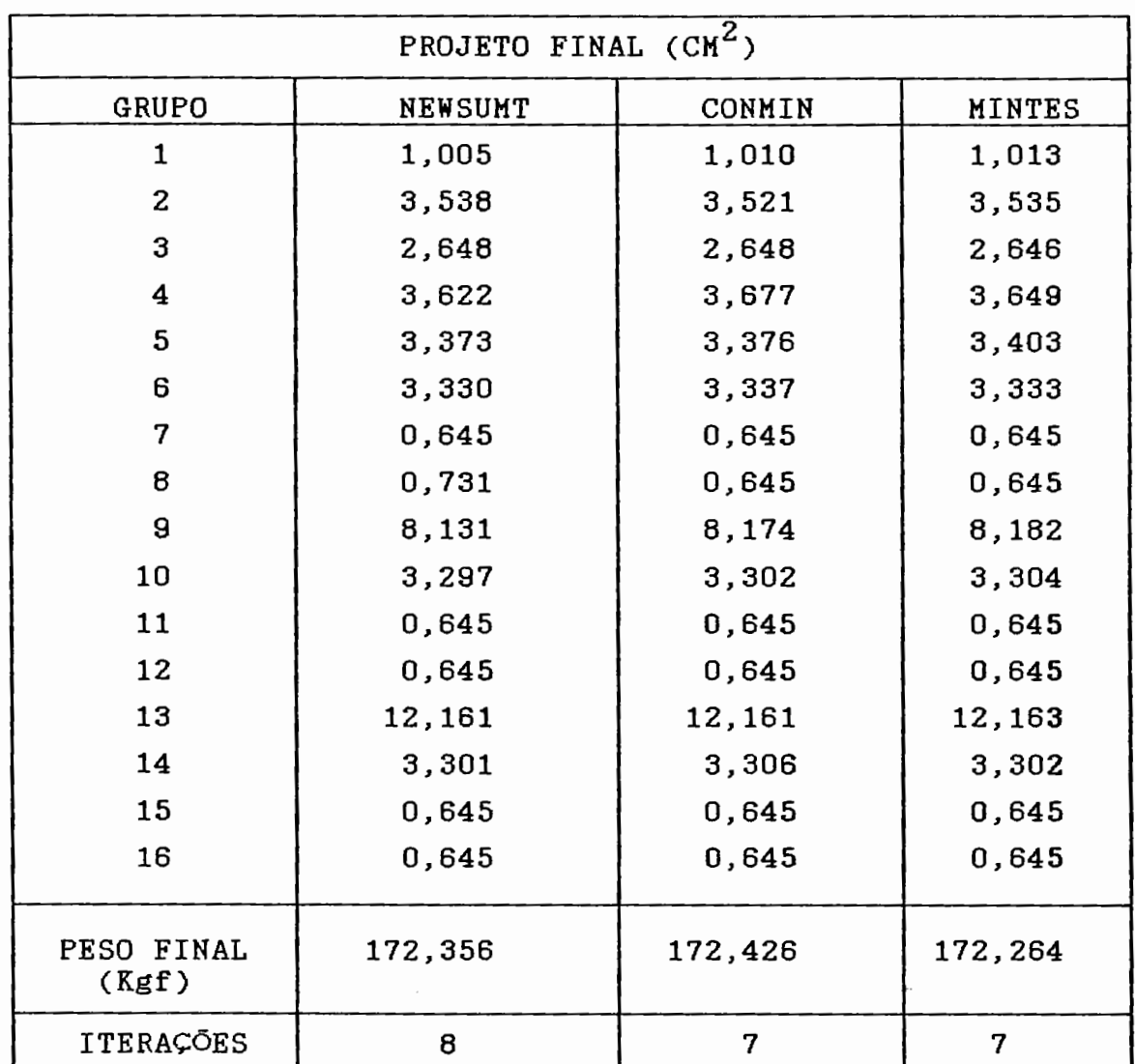

 $TABLELA$   $(06.15)$ 

--------------------------------------------- 06 - <sup>19</sup>

 $\ddot{\phantom{a}}$ 

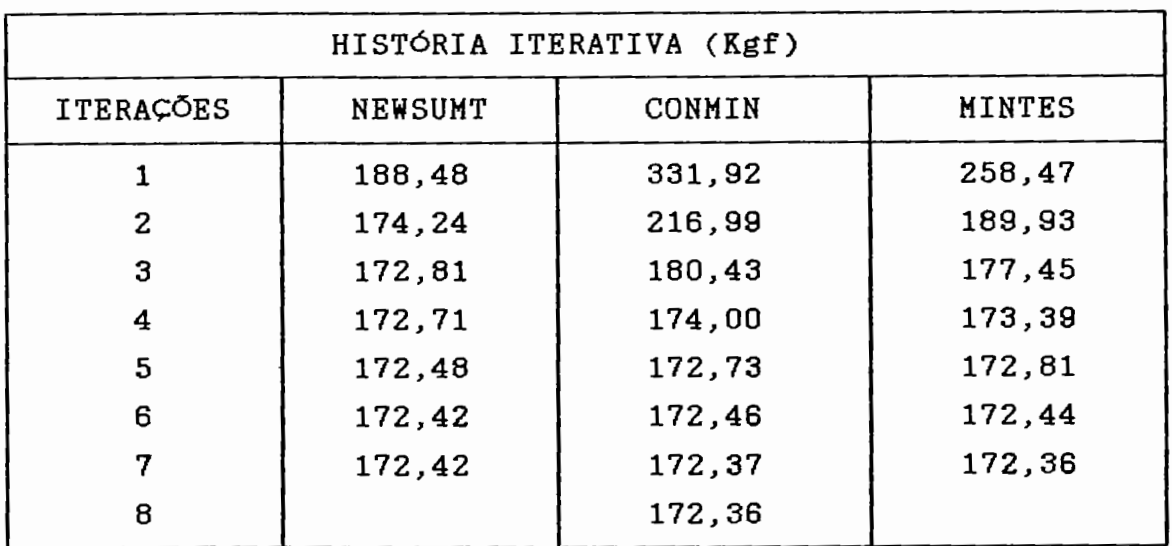

TABELA (06.16)

Os projetos são essencialmente os mesmos.

# 06. 5 - COMENTÁRIOS E CONCLUSÃO

Em todos os exemplos apresentados, sempre foi possível obter um projeto relativamente próximo do ótimo em poucas iterações, partindo de um projeto inicial adotado sem nenhum cuidado especial.

A convergência da sequência de problemas aproximados à solução do problema real foi muito boa.

A "Preparação do Projeto Inicial" mostrou-se as vezes vantajosa. Em outros casos ela não influenciou no número de iterações.

O algorítmo de busca unidimensional é o ponto de maior dificuldade computacional. A função cujo "zero" se pretende determinar pode apresentar comportamento bastante

 $-06$  . 20  $-$ 

instável dentro do intervalo de solução adotado ( $\alpha, \overline{\alpha}$ ). Para contornar este problema adotou-se, paralelamente ao método de Newton-Raphson, uma técnica de bissecção, que consiste em restringir gradativamente o intervalo de validade adotado para a solução, até que esta seja determinada.

Observou-se, ainda , que a utilização de limites móveis, se por um lado é eficiente no sentido de reduzir a possibilidade de divergência global, por outro lado, a adoção de limites muito restritivos para as variáveis primais implica num grande número de variáveis inativas. Quando o número de variáveis primais livres torna-se inferior ao número de restrições ativas, ocorre singularidade da matriz Jacobiana [21]. Embora isto não tenha ocorrido nos exemplos apresentados, o aumento do número de variáveis restritas implica em adicionais no processo de busca unidimensional, já que o espaço solução torna-se mais segmentado. dificuldades

----iWM~M\1 CONSIDERAÇOES FINAIS

### 07 - CONSIDERAÇÕES FINAIS

Desenvolveu-se, neste trabalho, um algorítmo computacional (MINTES) que resolve o problema de projeto de peso mínimo de treliças.

Adotou-se uma técnica dual, que consiste no uso de aproximações e na solução de uma sequência de problemas duais de programação matemática.

Em problemas estruturais, a dimensão do espaço dual é bem menor que a do prima!. Isto pode ser comprovado no primeiro exemplo, em que a dimensão do espaço dual não ultrapassou a marca de quatro. enquanto o espaço prima! era de dimensão dez. Tem-se neste caso uma redução de no mínimo 60 por cento em relação ao espaço primai.

Outra vantagem de se trabalhar no espaço dual refere-se à simplicidade no tratamento das restrições, que exigem apenas a condição de não negatividade.

Pretende-se, numa etapa posterior, a fim de dar continuidade a este trabalho, desenvolver um algorítmo de pesquisa do projeto ótimo de treliças usando variáveis discretas. Nesse caso, o problema dual será contínuo, sendo uma característica útil à elaboração de tal programa.

 $07.1 -$ 

## REFERENCIAS BIBLIOGRÁFICAS

- [01] MICHELL, A. G. M. The limits of economy of material in framed - structures. Philosophjcal Magazine (Série 6), § (47): 589-597,1904.
- [02] SHANLEY, F. R. Weigbt-strength of aircraft structures. 2<sup>nd</sup> ed. New York, Dover, 1960.
- [03] GERARD, G. Minimum weight of compression structures. N. York, University Press, 1956.
- [04] LIVESLEY, R. K. structural frames. J. Mechanics and Applied The automatic design of  $Mathematics,  $9(3): 257-278$ , Sept. 1956.$
- [05] SCHMIT, L. A. Structural design by sistematic synthesis. Journal of the Structural Division, ASCE, Pittsburg: 105-132, Sept. 1960.
- [06] PRAGER, W. & TAYLOR, J.E. Problems in optimal structural design. J. Applied Mechanics, ASME, 35 (1): 102-106, March, 1968.

B. 1 ——

- [07] GELLATLY, R. A. ; BERKE L. ; GIBSON, W. The use of optimality criteria in automated structural design. In: CONF. IN MATRIX METHODS IN STRUCTURE MECH, 3rd., Flight Dynamics Lab, Wright Patterson Air Force Base, Ohio, Oct. 1972.
- [08] VENKAYA, V.B. ; KHOT, N. S. ; BERKE, L. Application of optimality criteria approaches to automated design of large practical structures. In: AGARD. SYMPOSIUM OF STRUCTURAL OPTIMIZATION, 2nd., Milan, Italy, April, 1973. proc. 3.1-3.18.
- [09] SCHMIT, L. A. & FARSHI, B. Some approximation concepts for structural syntesis. AIAA Journal,  $12, (5): 692-699, 1974.$
- [10] SCHMIT, L. A. & MIURA, H. A new structural analisys/synthesis capability - access  $1.$  AIAA Journal,  $14$   $(5)$ : 661-671, May, 1976.
- [11] SCHMIT, L. A. & MIURA, H. An advanced structural analisys/synthesis capability  $-$  access 2. Int. Journal Num. Metb. Eng., La (2): 353-377, Feb. 1978.
- [12] TAIG, I. C. & KERR, R. I. Optimization of aircraft structures with multiple stiffness requiriments. In: SYMPOSIUM ON STRUCTURAL OPTIMIZATION, 2nd., Agard. Conf., Milan, Italy, 1973. Proc. 123.

 $B. 2 -$ 

- [13] RIZZI, D. Optimization of multi-constrained structures based on optimality criteria. In: AIAA/ASME/SAE 17<sup>th</sup> STRUCTURES, Structural Dynamics and Materials Conference, Kind of Prussia, Pensylvania, May 1976. p. 448-462.
- [14] SEGENREICH. S. A. *;* ZOVAIN, N. A. ; HERSKOVITS, J. An optimality criteria method based on slack variables concept for large scale structural optimization. In: SYMPOSIUM ON APPLICATIONS OF COMPUTER METHODS IN ENGINEERING. Univ. de Southern California, Los Angeles,Cal., Aug. 1977.  $p_{\perp}$  562-572.
- [15] FLEURY, C. & SANDER. G. Relation between optimality criteria and mathematical programming in structural optimization. In: SYHPOSIUH ON APPLICATIONS OF COMPUTER METHODS IN ENGINEERING, Univ. of Southern California, Los Angeles, Cal., Aug.  $1977$ , p.  $507-520$ .
- [16] FLEURY, C. & SCHMIT, L. A Primal and dual methods in structural weight minimization. In: ASCE SPRING CONVENTION, Boston, Mass., April 1979.
- $[17]$ SCHMIT, L. A. & FLEURY, C. An improved analysis/synthesis capability based on methods - access 3. AIAA / ASME / AHS dual  $20<sup>th</sup>$ Structures , Structural Dynamics and Materiais Conf., St. Louis, Missouri, April, 1979.
- [18] MOREIRA, D. F. Análise Matricial das Estruturas. LTC/EDUSP , 1977.

B. 3

- [19] MAJID, K. I. **Optimum design of Structures**. Butterworth, 1974.
- [20] SCHMIT, A. & MIURA, H. Aproximation concepts for efficient structural syntesis. NASA Contractor Report, NASA - CR2552 , march 1976.
- [21] LEVI, R. & PARZYNSKI, W. Optimality criteria solution strategies in multiple-constraint design optimization. AIAA Journal , 20, (5), 708-715, april 1981.
- [22] FEDALTO, J. A. & CASSIS, J. H. Projeto ótimo da geometria de treliças planas SOBRE SISTEMAS COMPUTACIONAIS PARA ENGENHARIA SIMPOSIO<sup>-</sup> CIVIL, Rio de Janeiro, outubro 1977. Proc. 383  $-401.$
- [23] ALLWOOD, R. J. & CHUNG , Y. S. Minimum-weight design of trusses by an optimality criteria method. International Journal for Numerical in Engineering , ZQ: 697-713, March 1984.
- [24] SALGADO, N. K. Técnicas de otimização no proieto de porticos planos. EESC/USP, 1977.
- [25] FRITZSCHE, H. Programação não linear . análise *e*  métodos. Editora Edgard Blucher Ltda, 1978.
- [26] TOEWS, E. & CASSIS, J. H. Métodos duais em otimização estrutural . Univ. Fed. do Rio Grande do Sul, Maio, 1981.

 $-$  B. 4  $-$ 

[27] MAHEY, P. Programação não linear. introdução à teoria e aos métodos. Editora Campus, 1987.

 $\mathbf{r}$ 

**B.** 5 —

### APENDICE A

# PROGRAMAÇÃO NÃO LINEAR - CONCEITOS IMPORTANTES

Extraído do Livro - Programação não-linear, análise e métodos- Helmut Fritzsche [25].

### A . 01 - VETOR DO GRADIENTE

O gradiente de  $f(x_1, \ldots, x_n)$  é o vetor cujas componentes são os derivados parciais da função f em um ponto  $x = (x_1, \ldots, x_n)$  em relação a essas variáveis, ou seja:

$$
\nabla \mathbf{f}(\mathbf{x}) = \begin{bmatrix} \frac{\partial \mathbf{f}}{\partial \mathbf{x_1}} \\ \vdots \\ \frac{\partial \mathbf{f}}{\partial \mathbf{x_n}} \end{bmatrix}
$$

O vetor gradiente determina a direção *de* maior taxa de variação do valor da função f para mudança nos valores das variáveis.

A . 02 - CONDIÇÕES NECESSÁRIAS DE OTIMALIDADE PARA O PROBLEMA SEM RESTRIÇÕES

Seja f uma função diferenciável. Se x\*maximiza f em E<sup>n</sup>, então:

 $\nabla f(x^*) = 0$ 

Embora a condição  $\nabla$  f(x<sup>\*</sup>) = 0 seja necessária, se \* X for o máximo irrestrito, certamente não é suficiente. De fato, mesmo que  $\nabla$  f(x<sup>\*</sup>) = 0, x<sup>\*</sup> pode ser um máximo local, um mínimo global ou até mesmo um ponto de sela. Em um máximo local, X \* maximiza f no espaço inteiro *de* En. o termo ponto de sela será definido futuramente, mas pode ser associado grosseiramente a um ponto *de* inflexão.

A . 03 - CONCAVIDADE DE UMA FUNÇAO

Uma função numérica f chama-se côncava, se uma aproximação linear a f em qualquer x sobreestimar f.

 $\Delta$  2  $\rightarrow$ 

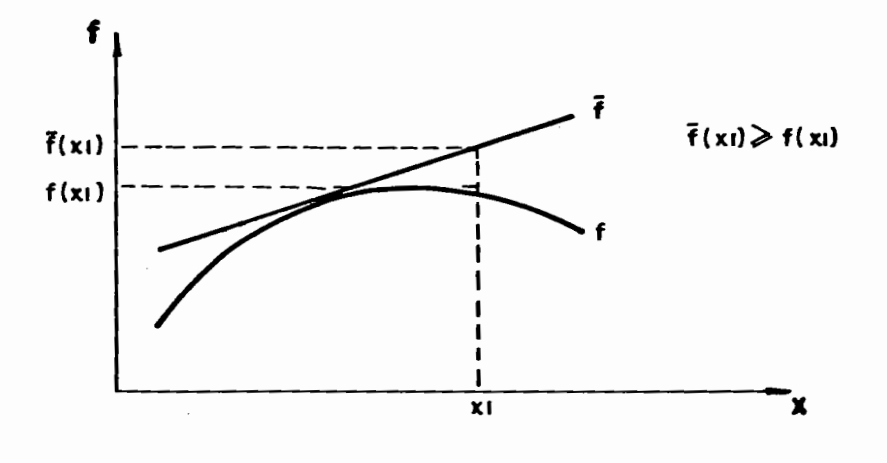

Suponha-se que no problema irrestrito a função -objetivo seja côncava, logo, a condição necessária de otimalidade  $\nabla f(x^*) = 0$  é também suficiente.

# A . 04 - REGIAO VIÁVEL OU CONJUNTO VIÁVEL

Num problema com restrições, estas delimitam um subespaço que contém todos os pontos factíveis, ou seja, todos os pontos que satisfazem as restrições. Este subespaço é chamado região viável ou conjunto viável.

Seja x um ponto viável. Define-se uma direção viável em x como uma direção d com a propriedade *de* que <sup>x</sup><sup>+</sup>ad esteja dentro do conjunto viável F para um a suficientemente pequeno.

# A . 06 - CONDIÇÕES NECESSÁRIAS DE KUHN-TUCKER

Os resultados mais importantes da programação não linear são as condições de Kuhn e Tucker. Elas formam a base para o desenvolvimento *de* muitos algoritmos computacionais. Além disso, os critérios *de* parar muitos algoritmos, isto é, reconhecer quando um ponto ótimo local restrito é atingido, são diretamente obtidos dessas condições.

As condições de Kuhn-Tucker mostram essencialmente que, em um ponto ótimo restrito, nenhuma mudança permissível (pequena), nas variáveis do problema, pode melhorar a função -objetivo. Geometricamente, no ponto ótimo x\* de um problema de minimização o gra~iente da função-objetivo deve localizar-se dentro do cone gerado pelos gradientes das restrições ativas. Uma restrição é ativa se ela vale como igualdade no ponto  $x^*$ .

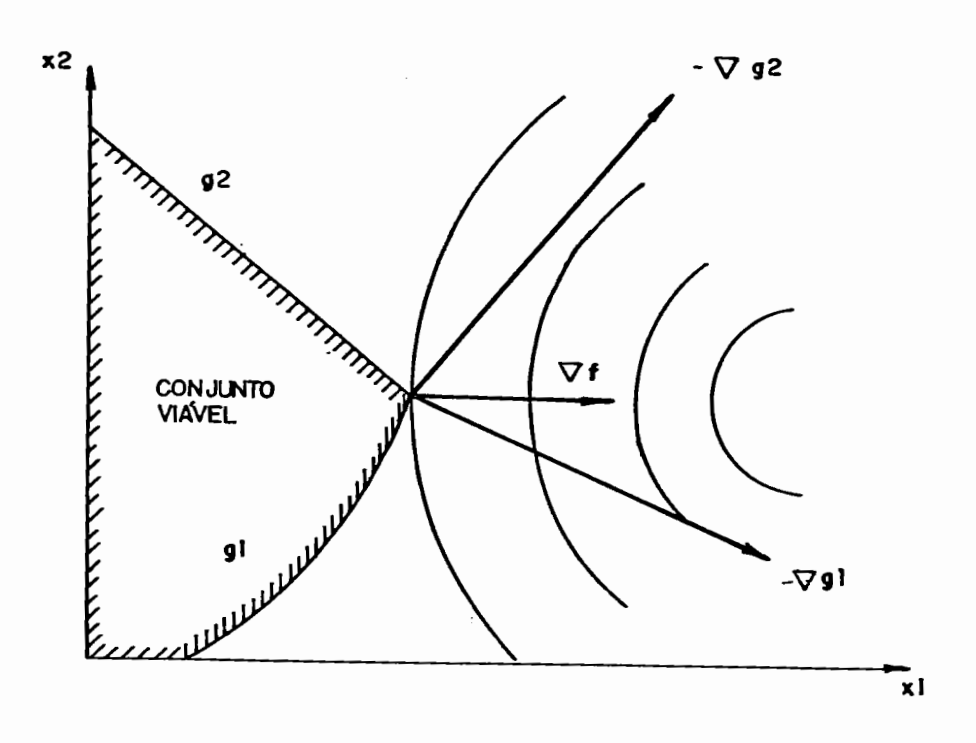

O vetor 9 f aponta na direção da taxa máxima de decréscimo de f, e um movimento pequeno em uma direção que tem um ângulo de menos de  $90^{\circ}$  com  $\triangledown$  f, diminuirá f. Consequentemente, no ponto ótimo, nenhuma direção viável pode ter um ângulo de menos de 90 $^{\circ}$  entre ela e V f.

Matematicamente, as tomam a forma: condições de Kuhn-Tucker

> seja um problema de programação não linear: minimizar f(x)

sujeito a  $g_j(x) \ge 0$  j=1,...,m

A condição necessária para que um ponto viável  $x^*$ seja ótimo é:

> m + *L*   $j=1$  $\lambda_j \quad \nabla g_j = 0$

onde

$$
\lambda_{j} \ge 0 \qquad j = 1, ..., m \qquad \text{tal que}
$$
  

$$
\lambda_{j} \cdot g_{j}(x^{*}) = 0 \qquad j = 1, ..., m
$$

# A . 07 - FUNCÃO LAGRANGEANA

Define-se a função lagrangeana ou simplesmente lagrangena

$$
L(x,\lambda) = f(x) + \sum_{j=1}^{m} \lambda_j g_j(x)
$$

onde os  $\lambda_i$  são conhecidos como multiplicadores de lagrange.

#### $A$ . 08 - PONTO DE SELA

Um ponto  $(x^*, x^*)$  chama-se um ponto de sela, se minimiza  $L(x,\lambda)$  em x e maximiza  $L(x,\lambda)$  em  $\lambda$ . Se  $(x^*, \lambda^*)$  for um ponto de sela para  $L(x, \lambda)$ , então <sup>x</sup>\* resolve o problema:

> min  $f(x)$ s. a  $g_j(x) \geq 0$

Um ponto de sela sempre existirá se a função f(x) e as restrições  $g_j(x)$  forem côncavas. Neste caso, diz-se que o problema é convexo e as condições de Kuhn-Tucker são suficientes, além de necessárias.

#### A . 09 - TEORIA DA DUALIDADE

Da função Iagrangeana e da definição de ponto de sela pode-se derivar dois problemas:

O problema primal que determina um x<sup>\*</sup>, chamado ótimo, tal que

$$
f(x^*) = \min f(x)
$$

ou

$$
f(x^*) = \min_{x} \left[ \max_{\lambda} L(x, \lambda) \right]
$$

E o problema dual, que calcula um  $\lambda^*$  ótimo, tal

que

ou

$$
l(\lambda^*) = \max_{\lambda} l(\lambda)
$$
  

$$
l(\lambda^*) = \max_{\lambda} \left[ \min_{x} L(x, \lambda) \right]
$$

Se o problema primai for convexo o dual também o será. Portanto, um ótimo local será também um ótimo global.É importante lembrar que o problema primai é resolvido em um subespaço cuja dimensão equivale ao número de variáveis primais, enquanto o problema dual é resolvido em um espaço de dimensão igual ao número de restrições do problema

primal. Finalmente, a solução dos dois problemas equivale ao ponto de sela da função lagrangeana.

### A . 10 - MÉTODOS DE MINIMIZAÇÃO IRRESTRITA

Existe uma estrutura comum a todos os algorítmos de minimização. Partindo de um ponto inicial, determina-se, por meio de uma certa regra, uma direção de busca, move-se nessa direção a um máximo relativo da função-objetivo nessa linha. No novo ponto, uma nova direção é determinada e o processo é repetido. A diferença entre os diversos algorítmos (método do gradiente, Newton, etc.) é a regra por meio da qual são escolhidas as direções de busca. Uma vez feita a seleção, todos os algorítmos fazem uma pesquisa unidimensional na direção escolhida.

#### $A$   $\cdot$  10  $\cdot$  1 - MÉTODO DO GRADIENTE

Um dos métodos mais antigos e mais bem conhecidos de maximização de uma função de várias variáveis é o método do gradiente, que é definido pelo algorítmo iterativo:

$$
x_{k+1} = x_k + \alpha_k \cdot \nabla f(x_k)
$$

onde: k é o número de iteração e a é um escalar não-negativo que maximiza  $f(x_k + \alpha. \nabla f(x_k))$  isto é, pesquisa-se a partir de um ponto x<sub>k</sub> ao longo da direção do gradiente, até encontrar-se um ponto máximo nessa linha. Esse máximo é  $x_{k+1}$ .

O método do gradiente apresenta taxa linear de convergência.

#### $A$ . 10.  $2 - MÉTODO$  DE NEWTON

O método do gradiente baseia-se em aproximações lineares, ou de primeira ordem de Taylor a f.

$$
f(x) = f(x_k) + \nabla f(x_k) \cdot (x - x_k)
$$

O método de Newton estende a idéia do método do gradiente aproveitando aproximações quadráticas a f. As aproximações quadráticas não são somente melhores que as aproximações lineares, mas ganham importância à medida que se aproximam do ponto de solução x<sup>\*</sup>. Também no procedimento de Newton um ponto de solução é definido como um ponto x<sup>\*</sup> onde  $\nabla$  f(x<sup>\*</sup>) = 0. Perto de um ponto  $x_k$  pode-se aproximar f pela expansão truncada de Taylor.

$$
\tilde{f}(x) = f(x_k) + \nabla f(x_k) \cdot (x - x_k) + \frac{1}{2} (x - x_k) \cdot H(x_k) \cdot (x - x_k)
$$
 (1)

onde  $H(x_k)$  é a matriz Hessiana dos segundos derivados parciais no ponto  $x_k$ .

Derivando a expressão (1) dá:

$$
\nabla f(x_k) + H(x_k) (x_{k+1} - x_k) = 0
$$
 (2)

se  $H(x_k)$  for não singular,  $H(x_k)^{-1}$  existirá e (2) implicará

$$
\mathbf{x}_{k+1} = \mathbf{x}_k - \mathbf{H}(\mathbf{x}_k)^{-1} \cdot \nabla \mathbf{f}(\mathbf{x}_k)
$$

A introdução do parâmetro de pesquisa a dá ao método sua forma clássica.

$$
x_{k+1} = x_k - \alpha \cdot H(x_k)^{-1} \cdot \nabla f(x_k)
$$
 (3)

Pode-se alternativamente, evitar inverter a matriz  $H(x_k)$  em todas as etapas, utilizando a mesma matriz  $H(x_k)^{-1}$ como estimativa do inverso da Hessiana durante algumas iterações.

o método de Newton apresenta propriedades de convergência melhores que o método do gradiente, mas leva a desvantagem de ser necessário calcular o inverso da Hessiana.

#### A · 10 · 3 - MÉTODOS DE DIREÇÕES CONJUGADAS

Os métodos de direções conjugadas foram desenhados para melhorar as propriedades de convergência que o método do gradiente tem, e, ao mesmo tempo, diminuir o número de cálculos necessários e o armazenamento de matrizes, como no caso do método de Newton.

Nos métodos de direções conjugadas analisar-se-á invariavelmente o problema quadrático:

minimizar  $\frac{1}{2}$  x<sup>T</sup> Q x - b<sup>T</sup> x

onde Q é uma matriz definida negativa n X n. Uma vez desenhadas técnicas para este processo, elas são aplicadas, por extensão, a problemas gerais. O raciocínio é que, perto do ponto de mínimo, a aproximação quadrática à função geral é normalmente boa e, consequentemente, as propriedades de convergência são parecidas ao do caso quadrático.

Os métodos de direções conjugadas são extremamente eficientes, sendo considerados como os melhores entre os métodos atualmente disponíveis.

# A . 11 - MÉTODOS DE OTIMIZAÇAO RESTRITA

Numericamente, problemas não-lineares restritos são muito mais difíceis de resolver do que problemas não-restritos, que tem um número comparável de variáveis independentes, isto deve-se à exigência adicional de que a solução satisfaça às restrições, além de minimizar a função -objetivo.

A .11

#### A . 11 . 1 - MÉTODOS DE DIREÇÕES VIÁVEIS

Também chamados métodos primais. Essa noção deve-se ao fato de, nesses métodos, todos os pontos serem viáveis e a função-objetivo diminuir a cada iteração.

A idéia dos métodos de direções viáveis é iterar por meio da região viável F, da seguinte maneira:

 $x_{k+1} = x_k + \alpha_k$ . d<sub>k</sub>

onde dk é um vetor de direções e ak *é* um escalar não negativo. O escalar  $\alpha$  é selecionado, tal que fi seja mínima na direção d<sub>k</sub> e, além disso, todo segmento de linha entre x<sub>k</sub> e  $x_{k+1}$  esteja dentro de F.

Entre estes métodos deve-se destacar: o método de Zountendijk, o método de Rosen da projeção do gradiente e o método generalizado do gradiente reduzido.

A . 11 . 2 - MÉTODOS DE FUNÇÕES DE PENALIDADE

O método de funções de penalidade *<sup>é</sup>*um procedimento que visa substituir problemas de otimização com restrições, por problemas de otimização sem restrições. Essa aproximação é obtida, adicionando-se à função-objetivo, uma parcela que estabelece uma grande penalidade pela violação das restrições. Existem dois pontos fundamentais a serem levados em conta. O primeiro é como o problema restrito se aproxima do problema irrestrito. O segundo é como resolver o problema irrestrito quando a função-objetivo contém uma função de penalidade.

#### A . 12 - DEFINIÇÕES IMPORTANTES

Extraído do livro PROGRAMAÇÃO NÃO-LINEAR , Introdução à teoria e aos métodos- Philippe Mahey [27].

### A • 12 • 1 - VARIEDADE LINEAR

Seja X um espaço vetorial. Uma variedade linear M é um subconjunto de X que pode ser expresso por M =  $\{x_0\}+L$ , onde  $x_0 \in X$  $M = x_0 + L$ . e L é um subespaço de X. Denota-se também

Temos:

 $\lambda x + (1-\lambda)y \in M$ ,  $\forall x, y \in M$ ,  $\forall \lambda \in R$ .

Uma variedade linear que contém o vetor nulo é um subespaço linear.

Denotaremos por M(S) a variedade linear gerada por S, ou seja, a menor variedade linear que contém S. Temos:

$$
M(S) = \{ x \in X \mid x = \sum_{i=1}^{k} \lambda_i x_i, x_i \in S, \sum_{i=1}^{k} \lambda_i = 1 \}
$$

A • 12 • 2 - HIPERPLANO

 $\mathcal{P}_{\mathcal{A}}$ 

Um hiperplano é uma variedde linear H tal que: (i)  $H \neq X$  e (ii) para toda variedade linear M contendo H, então  $M = H$  ou  $M = X$ .

 $\longrightarrow$  A.14  $\longrightarrow$ 

ر جمعی<br>اگرین میں

人名英克